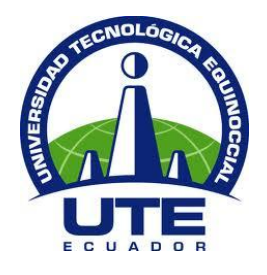

# **UNIVERSIDAD TECNOLÓGICA EQUINOCCIAL**

## **FACULTAD DE CIENCIAS DE LA INGENIERÍA E INDUSTRIAS**

## **CARRERA DE INGENIERÍA DE PETRÓLEOS**

## **DISEÑO DE UN MODELO MATEMÁTICO PARA OBTENER UNA RESISTIVIDAD CALCULADA A PARTIR DEL ANÁLISIS DE REGISTROS ELÉCTRICOS DE SATURACIÓN DE AGUA EN EL CAMPO EDÉN YUTURI**

**TRABAJO PREVIO A LA OBTENCIÓN DEL TÍTULO DE INGENIERO DE PETRÓLEOS** 

**DIEGO ISRAEL PACHECO HERNÁNDEZ**

**DIRECTOR: DRA. CHADRINA OLGA**

**Quito, febrero 2018**

© Universidad Tecnológica Equinoccial. 2017 Reservados todos los derechos de reproducción

## **FORMULARIO DE REGISTRO BIBLIOGRÁFICO**

# **PROYECTO DE TITULACIÓN**

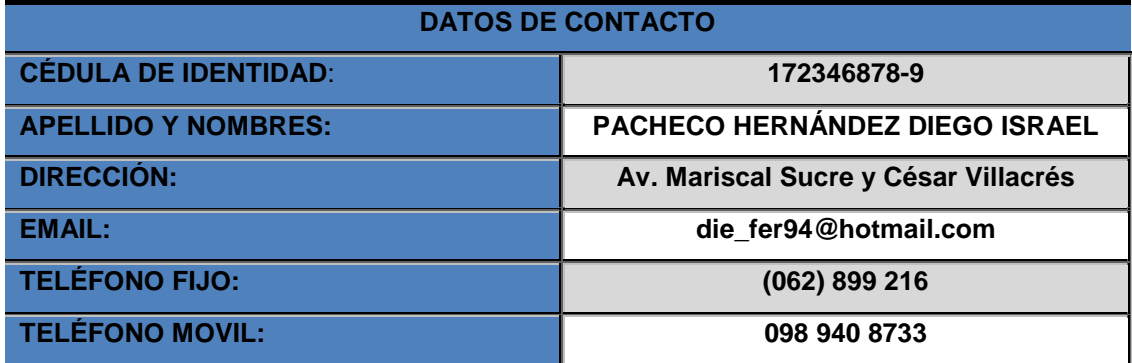

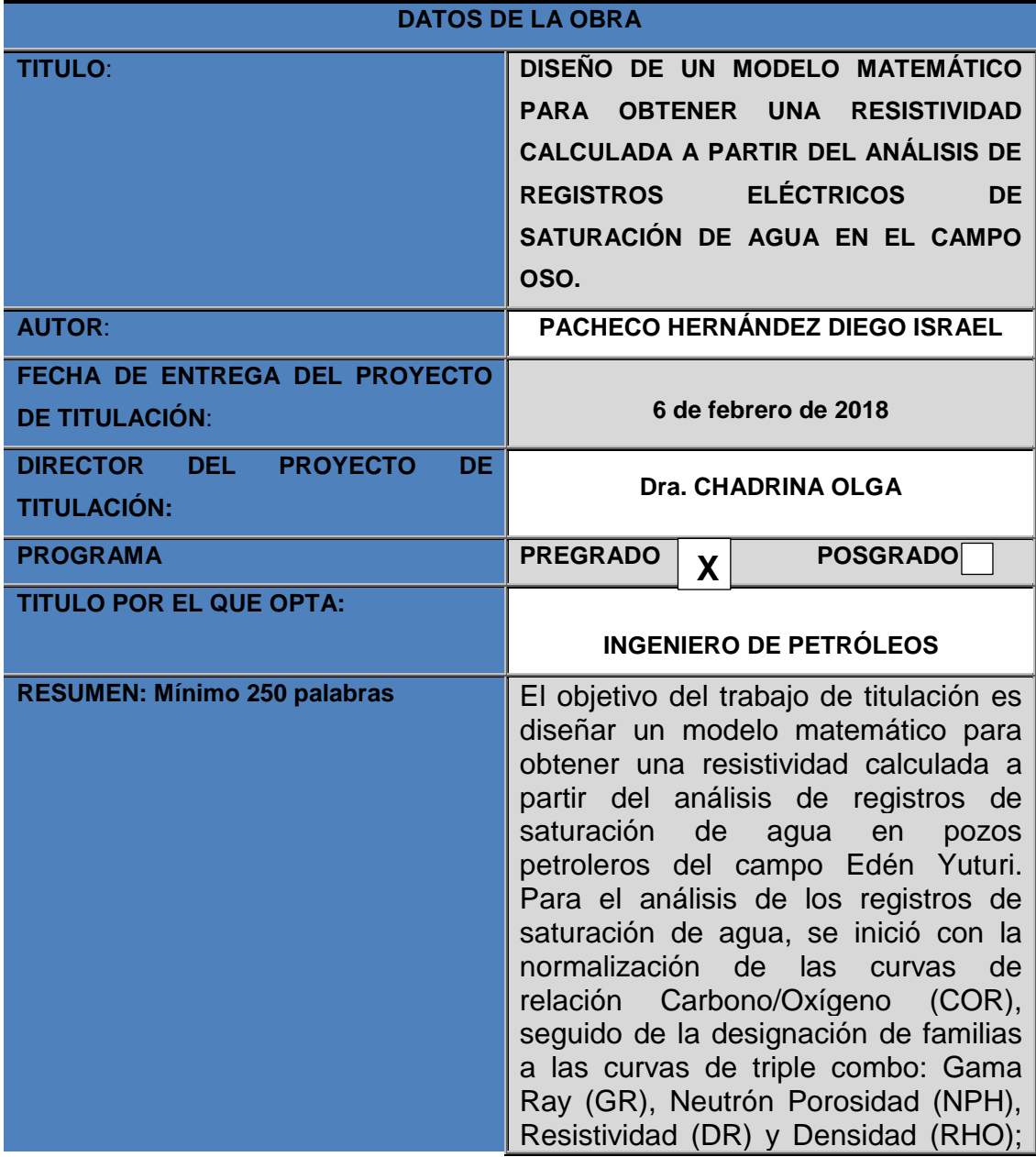

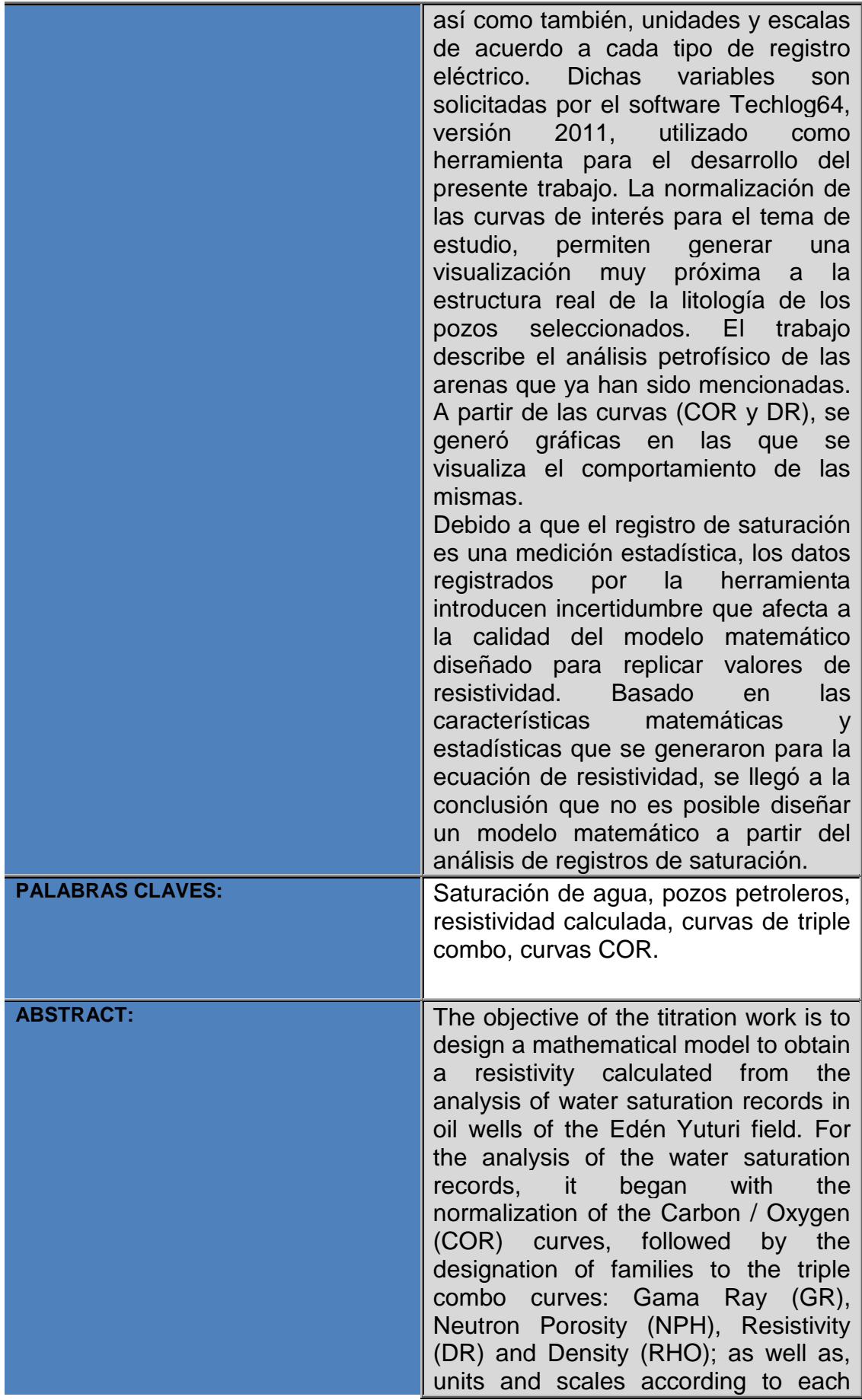

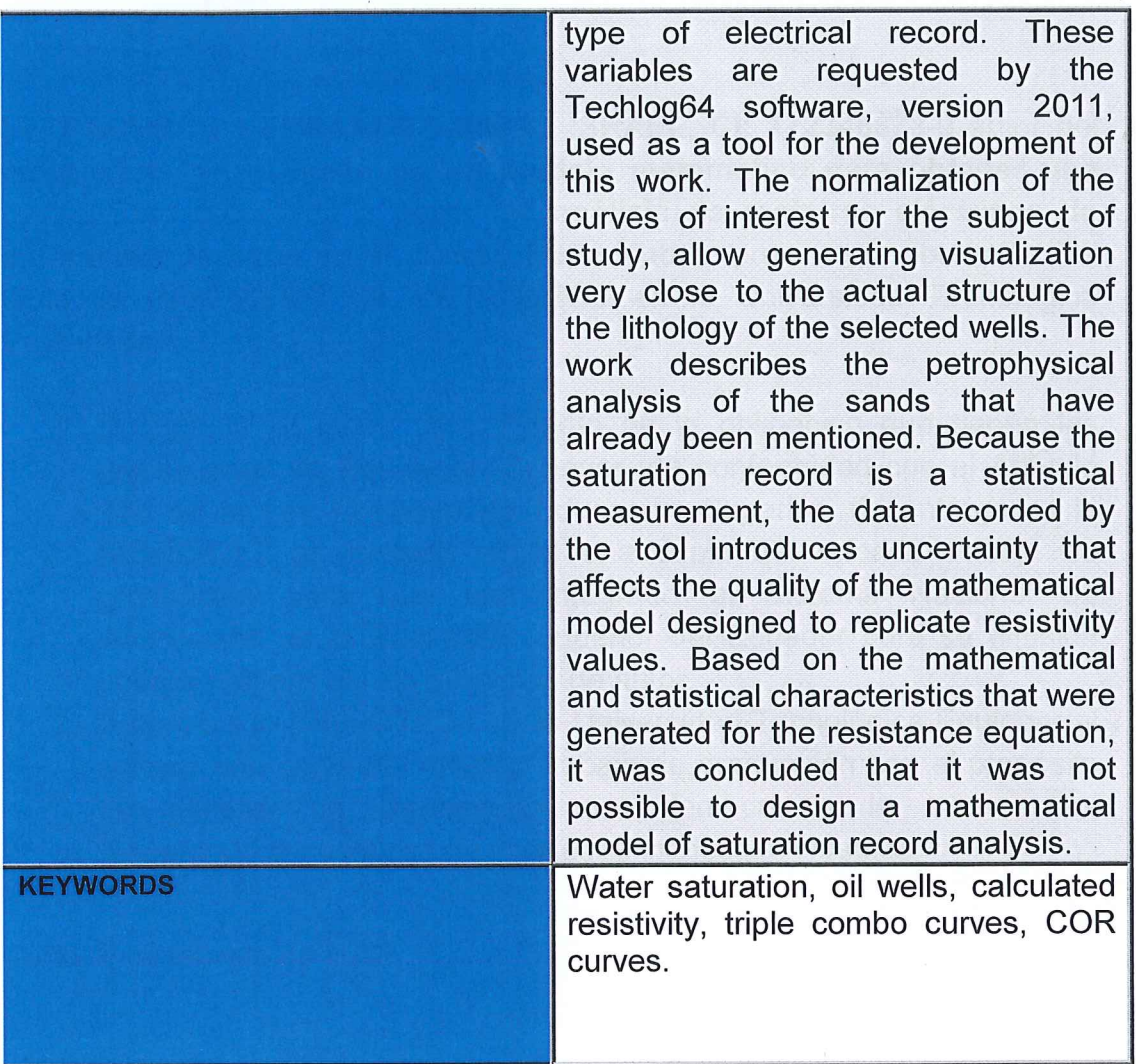

Se autoriza la publicación de este Proyecto de Titulación en el Repositorio Digital de la Institución.

PACHECO HERNÁNDEZ DIEGO ISRAEL

C.I. 172346878-9

## **DECLARACIÓN Y AUTORIZACIÓN**

Yo, PACHECO HERNÁNDEZ DIEGO ISRAEL, CI: 172346878-9 autor del proyecto titulado: Diseño de un modelo matemático para obtener una resistividad calculada a partir del análisis de registros eléctricos de saturación de agua en el campo Edén Yuturi, previo a la obtención del título de **INGENIERO DE PETRÓLEOS** en la Universidad Tecnológica Equinoccial.

- 1. Declaro tener pleno conocimiento de la obligación que tienen las Instituciones de Educación Superior, de conformidad con el Artículo 144 de la Ley Orgánica de Educación Superior, de entregar a la SENESCYT en formato digital una copia del referido trabajo de graduación para que sea integrado al Sistema Nacional de información de la Educación Superior del Ecuador para su difusión pública respetando los derechos de autor.
- 2. Autorizo a la BIBLIOTECA de la Universidad Tecnológica Equinoccial a tener una copia del referido trabajo de graduación con el propósito de generar un Repositorio que democratice la información, respetando las políticas de propiedad intelectual vigentes.

Quito, 6 de febrero de 2018

PACHECO HERNÁNDEZ DIEGO ISRAEL

C.I. 172346878-9

### **DECLARACIÓN**

Yo PACHECO HERNÁNDEZ DIEGO ISRAEL, declaro que el trabajo aquí descrito es de mi autoría; que no ha sido previamente presentado para ningún grado o calificación profesional; y, que he consultado las referencias bibliográficas que se incluyen en este documento.

La Universidad Tecnológica Equinoccial puede hacer uso de los derechos correspondientes a este trabajo, según lo establecido por la Ley de Propiedad Intelectual, por su Reglamento y por la normativa institucional vigente.

Pacheco Hernández Diego Israel C.I. 172346878-9

### **CERTIFICACIÓN**

Certifico que el presente trabajo que lleva por título "Diseño de un modelo matemático para obtener una resistividad calculada a partir del análisis de registros eléctricos de saturación de agua en el campo Edén Yuturi", que, para aspirar al título de Ingeniero de Petróleos fue desarrollado por Pacheco Hernández Diego Israel, bajo mi dirección y supervisión, en la Facultad de Ciencias de la Ingeniería e Industrias; y cumple con las condiciones requeridas por el reglamento de Trabajos de Titulación artículos 19, 27 y 28.

Dra. Olga Chadrina **DIRECTORA DEL TRABAJO** C.I. 171605985-0

## **DEDICATORIA**

#### **A Dios.**

Por regalarme el don de la vida y la dicha de ser parte de la familia que él me ha designado, por vigorizar mi voluntad y aclarar mi mente en momentos de oscuridad durante todo mi periodo estudiantil.

A mi madre Amparo Hernández, por darme su amor sin medida y hacer de mí la persona que ahora soy. Gracias por no dejarme desprotegido y regalarme la herencia de tener una carrera profesional.

A mi familia Hernández Benavidez: Rita, Nuvia, Jhony, Jéssica, Marlene, Bryan, Brithany, Esthela y Jahaira, por regalarme tantos momentos de felicidad y para que vean en mí las futuras generaciones un ejemplo a seguir.

A mi hermana Jéssica Hernández, por el amor infinito que siento por ti y por ser siempre la luz al final del túnel. Te extraño.

Para todas las personas incluido familiares y amigos que no han sido mencionados aquí, pero que se encuentran en mi corazón, gracias por el apoyo.

## **AGRADECIMIENTO**

Ante todo agradezco a Dios por guiar mi camino hacia el cumplimiento de mis metas, darme fuerza para superar los obstáculos que se han presentado durante toda mi vida y por ser mi compañero incondicional.

A mi madre, le agradezco el apoyo y el amor que supo trasmitirme desde el momento en que nací. Gracias por ser mi soporte.

A mi familia, por comprender el tiempo que no pude compartir con ellos y por la constante motivación que me dieron para culminar mi carrera profesional.

Por último y no por eso menos importante, agradezco a todos mis profesores que han ayudado en mi formación profesional, en especial al Ing. Víctor Pinto por compartir conmigo sus conocimientos y orientarme en el desarrollo del presente proyecto de titulación.

# **ÍNDICE DE CONTENIDOS**

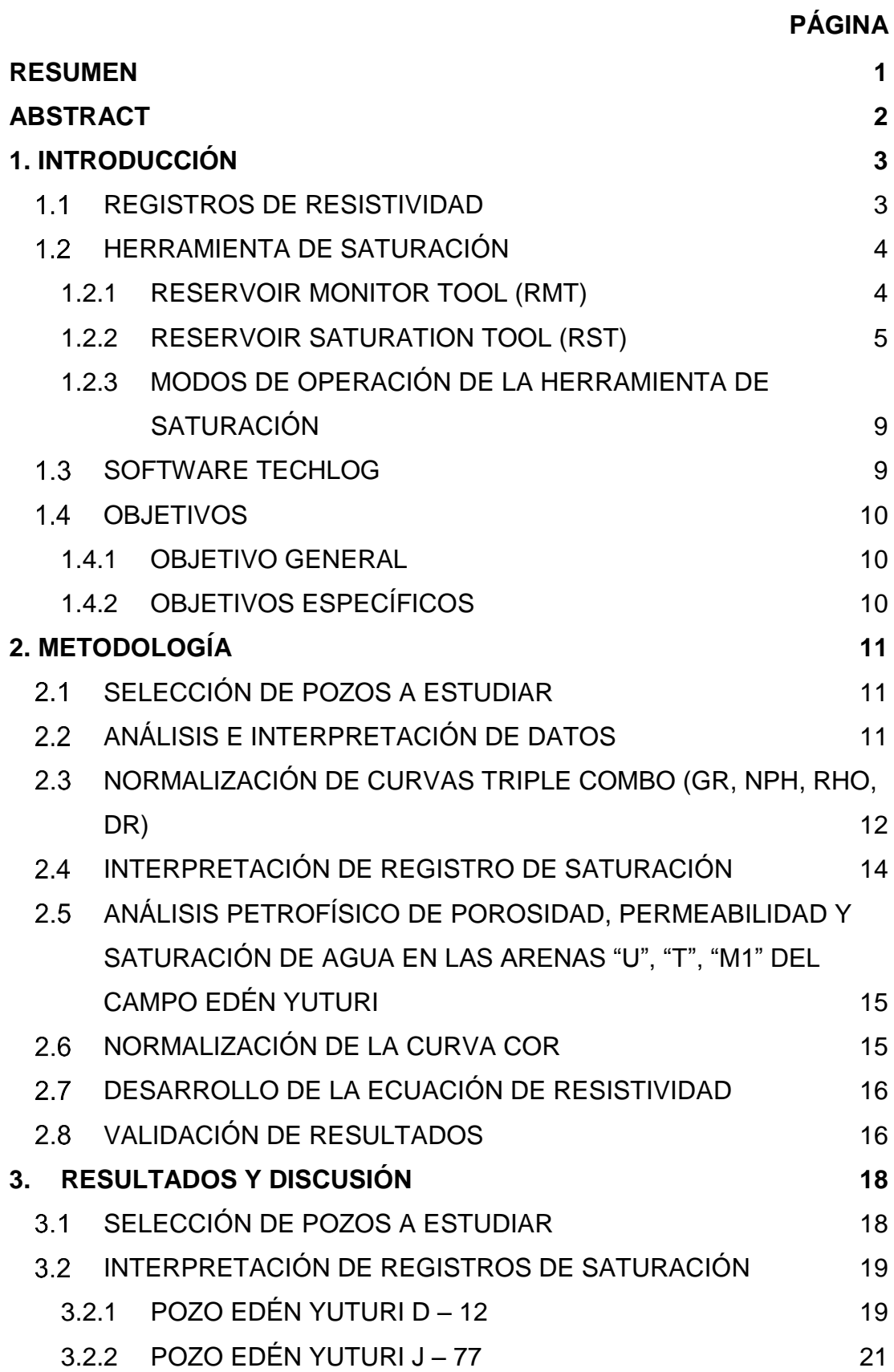

### **PÁGINA**

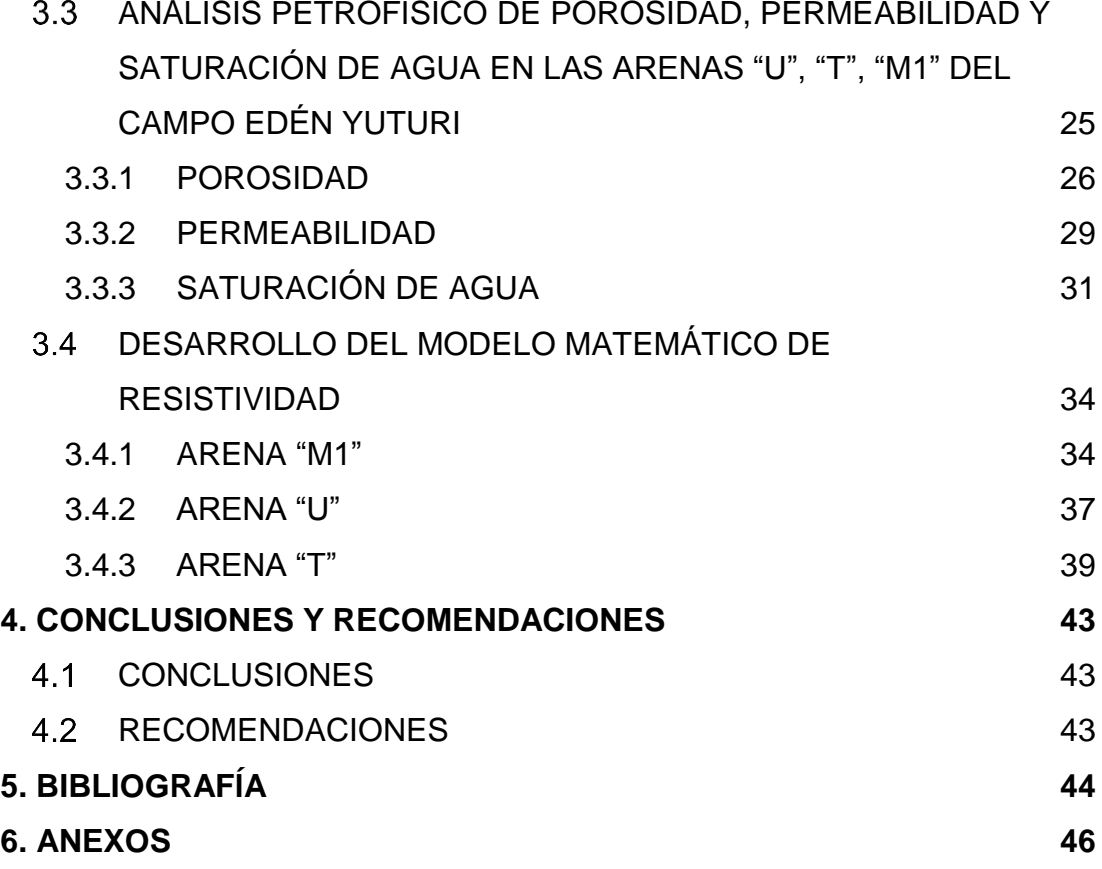

# **ÍNDICE DE TABLAS**

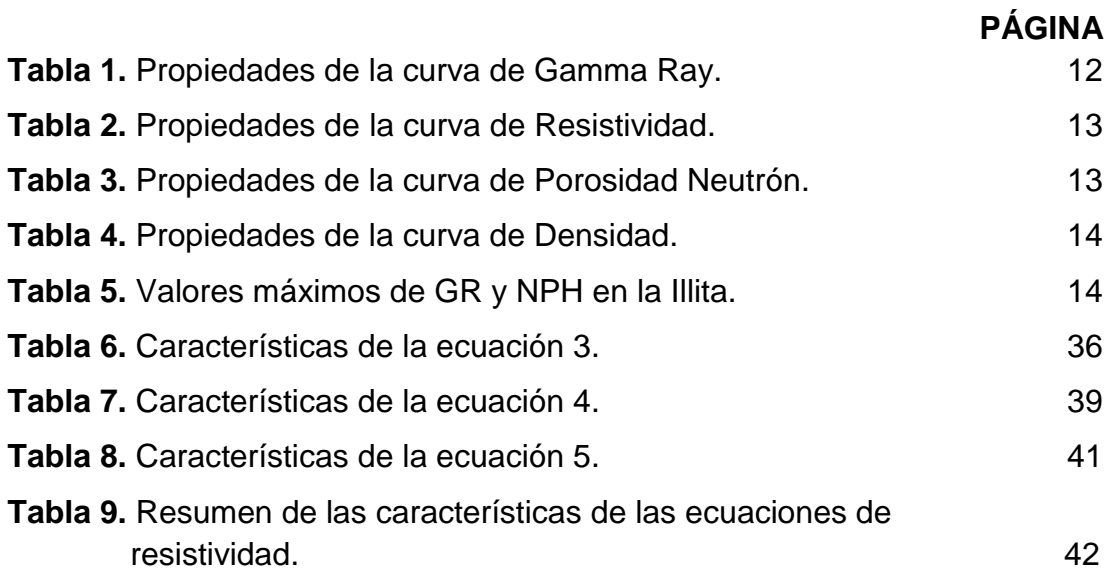

## **ÍNDICE DE FIGURAS**

## **Figura 1.** [Esquema de la herramienta RMT.](#page-20-1) **5 Figura 2.** [Configuración de la herramienta RST.](#page-21-0) 6 **Figura 3.** [Reacción elástica de neutrón.](#page-22-0) **7 7 Figura 4.** [Captura de neutrón.](#page-22-1) 7 **Figura 5.** [Reacción inelástica de neutrón.](#page-23-0) 8 **Figura 6.** [Comportamiento del espectro inelástico en agua y petróleo.](#page-23-1)  $\overline{\phantom{a}}$  8 **Figura 7.** [Ubicación del Campo Edén Yuturi –](#page-35-2) Bloque 12. 18 **Figura 8.** [Registro de saturación, EDY D 12 –](#page-36-2) Arena "U" superior 19 **Figura 9.** [Registro de saturación, EDY D 12 –](#page-37-0) Arena "U" inferior. 20 **Figura 10.** [Registro de saturación, EDY D 12 –](#page-38-1) Arena "T". 21 **Figura 11.** [Registro de saturación, EDY J 77 –](#page-39-0) Arena "M1" superior. 22 **Figura 12.** [Registro de saturación, EDY J 77 –](#page-40-0) Arena "M1" inferior. 23 **Figura 13.** [Registro de saturación, EDY J 77 –](#page-41-0) Arena "T" [\(Primer intervalo\)](#page-41-0) 24 **Figura 14.** [Registro de saturación, EDY J 77 –](#page-42-1) Arena "T" [\(segundo intervalo\)](#page-42-1) 25 **Figura 15.** [Porosidad efectiva, EDY D 12 –](#page-43-1) Arena "U". 26 **Figura 16.** [Porosidad efectiva, EDY D 12 –](#page-44-0) Arena "T". 27 **Figura 17.** [Porosidad efectiva, EDY J 77 –](#page-45-0) Arena "T". 28 **Figura 18.** [Porosidad efectiva, EDY J 77 –](#page-45-1) Arena "M1". 28 **Figura 19.** [Permeabilidad intrínseca, EDY D 12 –](#page-46-1) Arena "U". 29 **Figura 20.** [Permeabilidad intrínseca, EDY D 12 –](#page-47-0) Arena "T". 30 **Figura 21.** [Permeabilidad intrínseca, EDY J 77 –](#page-48-1) Arena "M1". 31 **Figura 22.** [Saturación de agua en la arena "M1".](#page-49-0) 32 **Figura 23.** [Saturación de agua en la arena "T".](#page-50-0) 33 **Figura 24.** [Saturación de agua en la arena "U".](#page-50-1) 33 **Figura 25.** [Línea de tendencia –](#page-51-2) Arena "M1". 34 **Figura 26.** [Gráfica de control –](#page-52-0) Arena "M1". 35 **Figura 27.** [Línea de tendencia –](#page-54-1) Arena "U". 37 **Figura 28.** [Gráfica de control –](#page-55-0) Arena "U". 38 **Figura 29.** [Línea de tendencia –](#page-57-0) Arena "T". 40 **Figura 30.** [Gráfica de control –](#page-58-1) Arena "T". 41

**PÁGINA**

# **ÍNDICE DE ANEXOS**

### **PÁGINA**

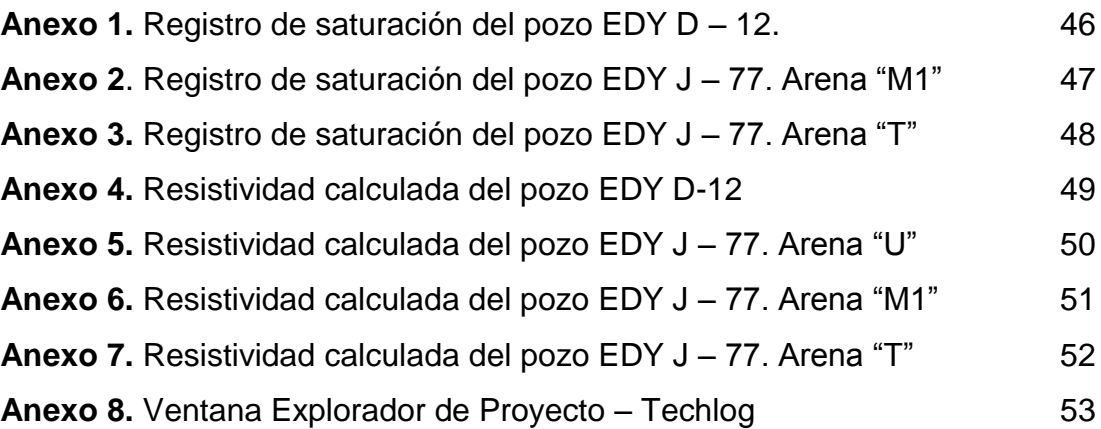

### **RESUMEN**

<span id="page-15-0"></span>El objetivo del trabajo de titulación fue diseñar un modelo matemático para obtener una resistividad calculada a partir del análisis de registros de saturación de agua en pozos petroleros del campo Edén Yuturi. Para el análisis de los registros de saturación de agua, se inició con la normalización de las curvas de relación Carbono/Oxígeno (COR), seguido de la designación de familias a las curvas de triple combo: Gama Ray (GR), Neutrón Porosidad (NPH), Resistividad (DR) y Densidad (RHO); así como también, unidades y escalas de acuerdo a cada tipo de registro eléctrico. Dichas variables fueron solicitadas por el software Techlog64, versión 2011, utilizado como herramienta para el desarrollo del presente trabajo. La normalización de las curvas de interés para el tema de estudio, permitieron generar una visualización muy próxima a la estructura real de la litología de los pozos seleccionados. El trabajo describe el análisis petrofísico de las arenas que ya han sido mencionadas. A partir de las curvas de resistividad y relación Carbono/Oxígeno (DR y COR, respectivamente), se generó gráficas en las que se visualizó el comportamiento de las mismas. Debido a que el registro de saturación es una medición estadística, los datos registrados por la herramienta introdujeron incertidumbre que afecta a la calidad del modelo matemático diseñado para replicar valores de resistividad. Basado en las características matemáticas y estadísticas que se generaron para la ecuación de resistividad, se llegó a la conclusión que no es posible diseñar un modelo matemático a partir del análisis de registros de saturación.

**Palabras clave:** Saturación de agua, pozos petroleros, resistividad calculada, curvas de triple combo, curvas COR.

## **ABSTRACT**

<span id="page-16-0"></span>The objective of the titration work was to design a mathematical model to obtain a resistivity calculated from the analysis of water saturation records in oil wells of the Edén Yuturi field. For the analysis of the water saturation records, it began with the normalization of the Carbon / Oxygen (COR) curves, followed by the designation of families to the triple combo curves: Gama Ray (GR), Neutron Porosity (NPH), Resistivity (DR) and Density (RHO); as well as, units and scales according to each type of electrical record. These variables are requested by the Techlog64 software, version 2011, used as a tool for the development of this work. The normalization of the curves of interest for the subject of study, allow generating visualization very close to the actual structure of the lithology of the selected wells. The work describes the petrophysical analysis of the sands that have already been mentioned. Because the saturation record is a statistical measurement, the data recorded by the tool introduces uncertainty that affects the quality of the mathematical model designed to replicate resistivity values. Based on the mathematical and statistical characteristics that were generated for the resistance equation, it was concluded that it was not possible to design a mathematical model of saturation record analysis.

**Keywords:** Water saturation, oil wells, calculated resistivity, triple combo curves, COR curves.

**1. INTRODUCCIÓN**

## <span id="page-18-0"></span>**1. INTRODUCCIÓN**

El estudio detallado de la composición de las rocas permite conocer con precisión sus propiedades, características, ambientes de depositación y cambios sedimentarios que han experimentado a lo largo del tiempo. Para este propósito tanto los geólogos como petrofísicos requieren muestras de las rocas conocidas como "cores" o "núcleos"; los cuales son obtenidos durante la perforación de pozos (Serra, 1984).

El uso de núcleos en los análisis petrofísicos que se realicen, dependerá mucho la calidad de las muestras; si estas están contaminadas se perderá precisión en los resultados, el costo económico que acarrea el tomar núcleos de subsuperficie son las principales limitantes (Serra, 1984). Una alternativa para dar solución a este problema es tomar mediciones in situ, aplicando registros eléctricos, de esta manera se pueden obtener propiedades petrofísicas.

El actual trabajo de titulación toma como referencia a la propiedad de saturación de agua en los reservorios petroleros del campo Edén Yuturi, información que se obtienen a partir del análisis e interpretación de registros de saturación, Reservoir Saturation Tool (RST) y Reservoir Monitor Tool (RMT).

## <span id="page-18-1"></span>**REGISTROS DE RESISTIVIDAD**

La resistividad eléctrica, que es inversa a la conductividad de una roca saturada con fluido, es la habilidad para impedir el flujo de corriente eléctrica a través de esa roca. En análisis de registros eléctricos la resistividad está expresada en ohm.m. La resistividad de la mayoría de formaciones sedimentarias está en el rango de 0.2 a 2000 ohm.m. La resistividad de rocas pobremente consolidadas varían de 0.2 ohm.m en arenas con agua salada a varios ohm.m en arenas que contienen hidrocarburos. En arenas consolidadas la resistividad varia de 1 a 1000 ohm.m o más dependiendo de la cantidad de arcilla. En rocas carbonáticas no porosas, la resistividad puede llegar a millones de ohm.m (Pinto, 2015). Los registros de resistividad son registros eléctricos los cuales son usados para: determinar hidrocarburo frente a zonas con agua, indica zonas permeables y determina la resistividad de la porosidad.

Existen varios tipos de registros de resistividad, los cuales son:

#### ❖ **Inducción**

Se basan en la creación de un campo electromagnético que induce una corriente dentro de la formación. Se usan en lodos resistivos y en formaciones que contienen agua con alta salinidad. En el Ecuador estas mediciones son usadas en la formación Napo y en el campo Amistad (Pinto, 2015)

#### ❖ **Registro de propagación**

Se basan en la creación de ondas electromagnéticas. Estas mediciones son comunes en Logging While Drilling (LWD) y tienen el problema que se saturan a resistividades relativamente bajas (400 ohmm) (Pinto, 2015).

#### ❖ **Registros lateralog**

El fundamento físico de estos registros es la inyección de una corriente en la formación. Se inyecta corriente eléctrica a través de electrodos. Las mediciones lateralog están diseñadas para medir resistividad (a diferencia de las mediciones de inducción que miden conductividad). En el Ecuador se aplican para tener mediciones adecuadas de resistividad en la formación Hollín (Pinto, 2015).

## <span id="page-19-0"></span>**HERRAMIENTA DE SATURACIÓN**

Diversos pozos petroleros en Ecuador tienen problemas de altos cortes de agua. La estimación de saturación de petróleo en formaciones con baja salinidad depende de la medición de la relación Carbono/Oxígeno. Las herramientas de saturación pueden ser empleadas para medir los valores de Carbono/Oxígeno en estos pozos (Markley, Marvin y Pinto Victor, 2017).

#### <span id="page-19-1"></span>**1.2.1 RESERVOIR MONITOR TOOL (RMT)**

Es una herramienta de registros de cuentas de carbono/oxígeno (C/O) de pequeño diámetro, desarrollada por Halliburton con el nombre de Reservoir Monitor Tool (RMT). La RMT tiene un diámetro externo de 2 1/8 pulgadas lo que hace posible que sea corrida en tubería de producción de 2 7/8 pulgadas o de mayor diámetro (Figura 1).

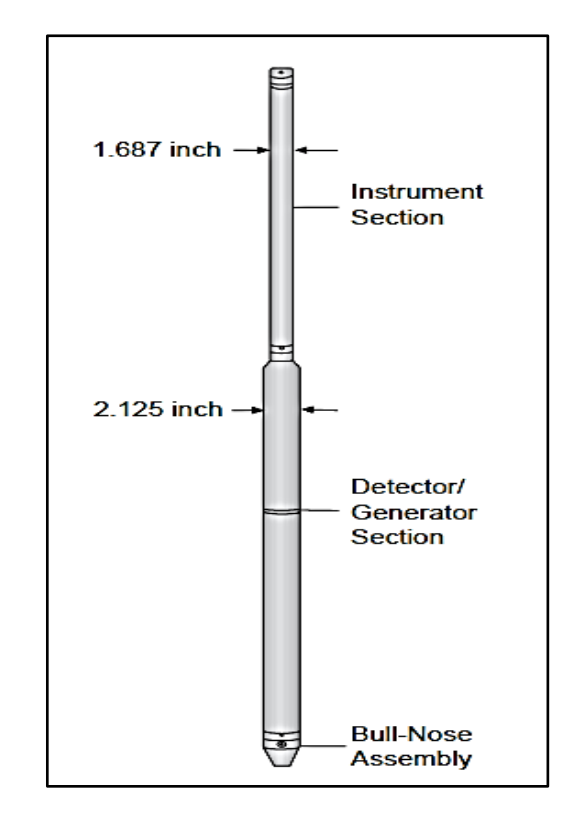

**Figura 1.** Esquema de la herramienta RMT. (Truax, J; Jacobson, L; Simpson, G; Durbin, D y Vasquez, Q., 2001)

#### <span id="page-20-1"></span>❖ **Descripción de la herramienta**

"La RMT es una herramienta de espectrometría de rayos gamma inducidos, que utiliza detectores cercano y lejano de Germano de Bismuto" (Martínez, 2005). Esta herramienta genera dos relaciones: Carbono/Oxígeno y Calcio/Silicio. Con estos cocientes se analiza la saturación de petróleo y litología de la formación. Además, se encarga de suministrar un espectro en la captura de neutrones con la finalidad de determinar: porosidad, litología y sigma. La precisión de los datos registrados por la herramienta, dependen del número de pasadas (entre mayor sea el número de pasadas, habrá incremento en la precisión requerida) y la velocidad con la que se corre la herramienta (se recomienda hacerlo de una forma lenta).

#### <span id="page-20-0"></span>**1.2.2 RESERVOIR SATURATION TOOL (RST)**

La herramienta RST tiene como objetivo principal proporcionar mediciones que permitan determinar las saturaciones de fluidos, propiedad sustancial en el control de yacimientos. RST se basa en el análisis del espectro de rayos gamma inducidos por la interacción de neutrones con la formación (Alatorre, Hirais y Hernández, Viridiana, 2009).

#### ❖ **Configuración**

El sistema RST elimina la necesidad de cerrar el pozo con la salvedad en la reducción y pérdida de producción (Alatorre, Hirais y Hernández, Viridiana, 2009). Existen dos modelos de RST, cada una con dos detectores en línea de  $Gd<sub>2</sub>SiOs$  – Gadolinium Oxyorthosilicate, que mejoran la precisión de las mismas. En la figura 2, se muestra la herramienta de diámetro externo de 1 11/16 pulgadas, realizan una mejor medición para compensar los efectos de los fluidos del agujero que la herramienta de diámetro externo de 2 ½ pulgadas (Alatorre, Hirais y Hernández, Viridiana, 2009).

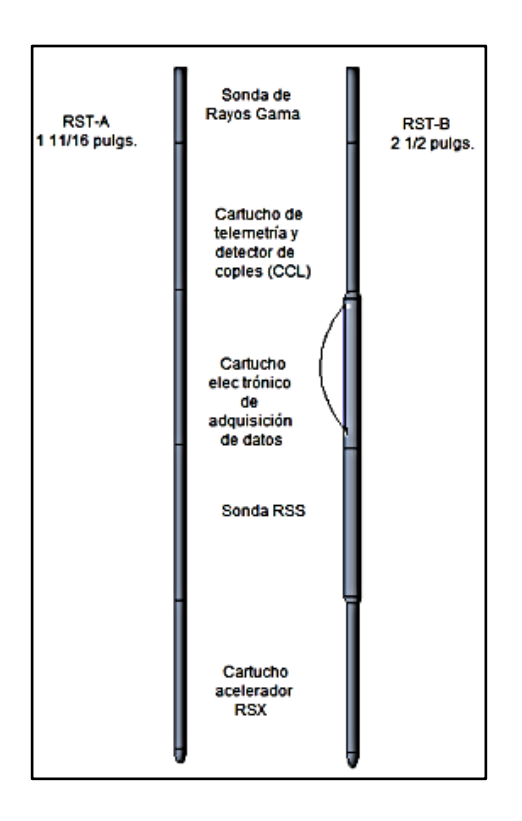

**Figura 2.** Configuración de la herramienta RST. (Truax, J; Jacobson, L; Simpson, G; Durbin, D y Vasquez, Q., 2001)

#### <span id="page-21-0"></span>❖ **Principio físico**

La herramienta genera neutrones por medio de una fuente y mide la interacción de los neutrones con los núcleos de la formación por medio de detectores, estas dan lugar a fenómenos de interacción con el medio (Ledezma, 2008). La interacción de los neutrones con los núcleos de la formación provoca que se generen rayos gamma con niveles de energía propios de cada elemento. "Así un elemento se identifica por las características de su rayo gamma o espectro" (Alatorre, Hirais y Hernández, Viridiana, 2009). Un acelerador de pulsos emite neutrones con energía de 14 MeV. Los neutrones interactúan con la formación de tres modos.

#### ❖ **Modo elástico**

En la reacción elástica el neutrón colisiona, pero no excita ni desestabiliza el núcleo (Figura 3). El neutrón pierde energía en cada colisión elástica. El hidrógeno es un elemento muy eficiente en la disminución de los niveles de energía de los neutrones termales. Si una formación presenta disminución de estos niveles de energía, es una indicación de la abundancia de hidrogeno en la formación (Markley, Marvin y Pinto Victor, 2017).

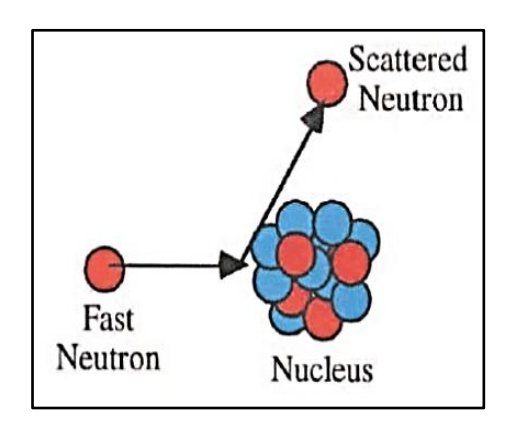

**Figura 3.** Reacción elástica de neutrón. (Markley, Marvin y Pinto Victor, 2017)

<span id="page-22-0"></span>Luego de que el acelerador de neutrones bombardea la formación, los neutrones son frenados a niveles de energía termales (0.025 eV) por múltiples colisiones y los neutrones son capturados por los núcleos de la formación (Figura 4). "El núcleo resultante entra en un estado de excitación y emite rayos gamma" (Markley, Marvin y Pinto Victor, 2017). Los rayos gamma son analizados durante la captura y el modo sigma.

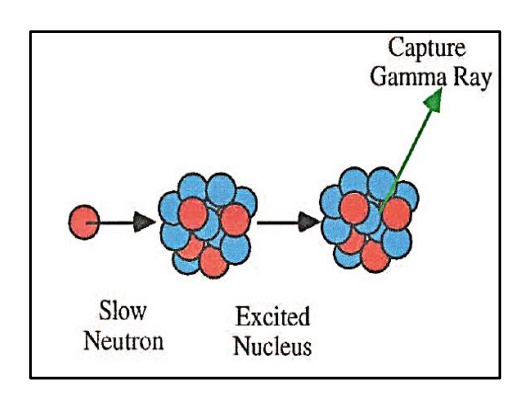

**Figura 4.** Captura de neutrón. (Markley, Marvin y Pinto Victor, 2017)

<span id="page-22-1"></span>Las energías de captura son medidas para determinar la presencia de los elementos en la formación que absorben con mayor facilidad los neutrones como silicio, calcio, cloro, hidrógeno, hierro, titanio y gadolinio (Markley, Marvin y Pinto Victor, 2017).

#### ❖ **Modo inelástico**

Neutrones con niveles de energía de 14 MeV chocan con la formación, el núcleo pierde energía y emite rayos gamma propios de cada elemento presente en la formación (Figura 5).

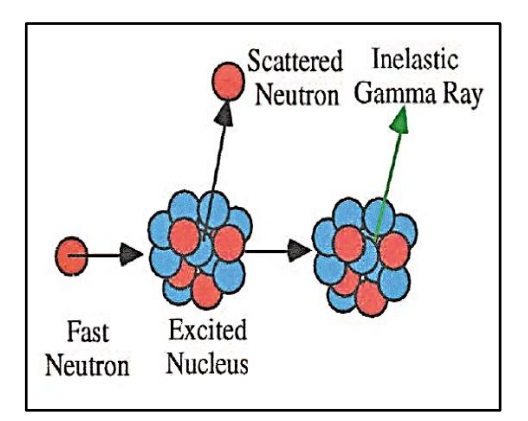

**Figura 5.** Reacción inelástica de neutrón. (Markley, Marvin y Pinto Victor, 2017)

<span id="page-23-0"></span>Los rayos gamma espectrales son analizados para ciertos elementos, principalmente carbono y oxígeno. Se establece un cociente C/O, que permite determinar la presencia de hidrocarburo (Figura 6). La información de porosidad y la relación C/O puede ser usada para calcular la saturación de agua. "La relación C/O es medida en ventanas de energía características de ambos elementos" (Markley, Marvin y Pinto Victor, 2017).

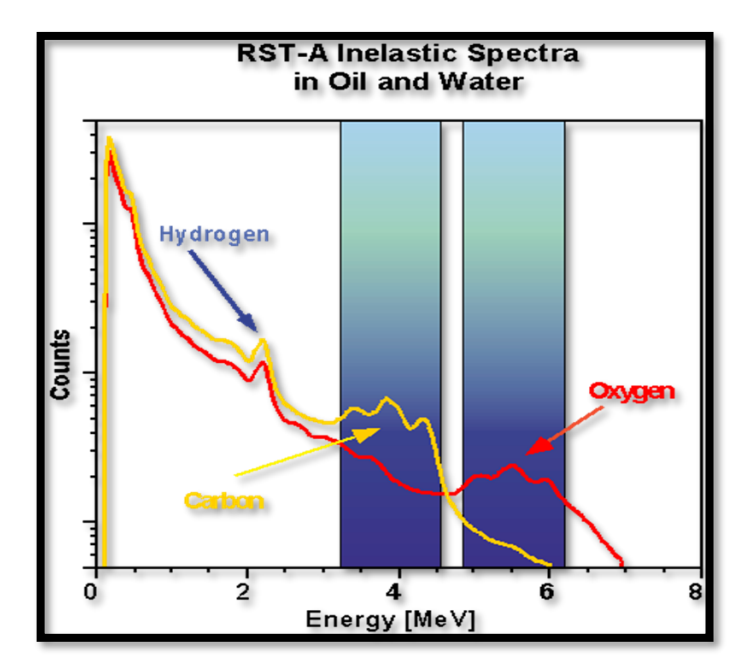

<span id="page-23-1"></span>**Figura 6.** Comportamiento del espectro inelástico en agua y petróleo. (Markley, Marvin y Pinto Victor, 2017)

#### <span id="page-24-0"></span>**1.2.3 MODOS DE OPERACIÓN DE LA HERRAMIENTA DE SATURACIÓN**

A continuación se presentan los modos básicos de operación de la herramienta RST.

#### ❖ **Modo de captura inelástica**

Los YIELDS elementales permiten identificar elementos como carbono, oxígeno, calcio, silicio, gadolinio, cloro e hidrógeno. A partir del análisis de los espectros de energía. "La litología puede ser entonces determinada" (Markley, Marvin y Pinto Victor, 2017).

#### ❖ **Modo Carbono-Oxígeno**

Ventanas de energía sobre los picos de carbón y oxígeno contabilizan los rayos gamma con la finalidad de obtener un cociente C/O. La relación C/O se genera de dos detectores (lejano y cercano), los dos valores son transformados en datos de saturación de agua e hidrocarburo. La transformación depende de la porosidad, tamaño del hueco, tamaño y peso del casing y la densidad del carbono en el hidrocarburo (Markley, Marvin y Pinto Victor, 2017).

#### ❖ **Sigma**

Utiliza doble ráfaga de neutrones y mide la taza de decaimiento en dos detectores. Sigma es una medición del contenido de cloro o de la salinidad de la formación. Los valores de las mediciones del detector cercano son afectados por el agujero y el sigma de los fluidos que contiene el agujero, mientras que el detector lejano es afectado por el sigma de la formación. Estas mediciones deben ser corregidas a través de un banco de información que cubre miles de combinaciones de tamaños de hueco, tipos de casing y formaciones de diferentes porosidades, litologías, salinidades. "El banco es usado en tiempo real durante la adquisición, en un proceso denominado parametrización dinámica" (Markley, Marvin y Pinto Victor, 2017).

### <span id="page-24-1"></span>**SOFTWARE TECHLOG**

Los datos adquiridos en los pozos son una inversión significativa. Es imperativo capitalizar esa inversión, ya sea que esté trabajando en su primer pozo de exploración en aguas profundas o entregando un programa de perforación integral en una obra de gas de esquisto bituminoso. Con la plataforma Techlog, puede traer todos sus datos de pozo en una aplicación altamente intuitiva para llevar a cabo análisis (Schlumberger, 2017). La plataforma Techlog proporciona una base sólida para que los usuarios generalistas revisen y analicen los datos.

Los datos se pueden transmitir directamente desde el sitio del pozo para el procesamiento en tiempo real y el análisis instantáneo a medida que se perfora el pozo, lo que ayuda a la toma de decisiones durante las operaciones (Schlumberger, 2017).

Techlog permite el análisis de todos los datos de pozos disponibles en su escala de adquisición y permite que esos datos sean actualizados con confianza. Hoy en día, llega a la plataforma más tecnología que nunca, lo que le permite hacer más, con una mayor eficiencia y automatización para maximizar el valor de cualquier medición de campo petrolífero (Schlumberger, 2017).

### <span id="page-25-0"></span>**OBJETIVOS**

#### <span id="page-25-1"></span>**1.4.1 OBJETIVO GENERAL**

Diseñar un modelo matemático de resistividad, a partir del análisis de registros de saturación de agua de dos pozos petroleros del campo Edén Yuturi.

#### <span id="page-25-2"></span>**1.4.2 OBJETIVOS ESPECÍFICOS**

- Analizar los registros de saturación para las arenas de interés: "U", "T" y "M1", y determinar las propiedades petrofísicas de dos pozos del campo Edén Yuturi del Oriente ecuatoriano.
- Evaluar los datos de saturación de agua de dos pozos del campo Edén Yuturi a partir de los registros de Reservoir Saturation Tool (RST) y Reservoir Monitor Tool (RMT).
- Formular matemáticamente la ecuación para determinar la resistividad en cada arena productora ("U", "T", "M1"), basada en el análisis de registros de saturación (RST y RMT).

**2. METODOLOGÍA**

## <span id="page-27-0"></span>**2. METODOLOGÍA**

En esta sección del documento se describe el desarrollo de la parte experimental del trabajo de titulación. La herramienta utilizada para la tabulación de los datos fue el software Techlog64 2011.2.2, el mismo que permitió analizar e interpretar las propiedades petrofísicas a partir de los registros de saturación y de triple combo. Además, se utilizaron diversas herramientas y opciones del software que permitieron el desarrollo del trabajo de titulación.

## <span id="page-27-1"></span>**SELECCIÓN DE POZOS A ESTUDIAR**

El universo del trabajo de titulación está conformado por 172 pozos productores del Campo Edén Yuturi. La muestra son dos pozos, por la razón que cuentan con registros de RST o RMT y curvas de triple combo. Registros que han sido corridos en el periodo 2012 – 2015.

El estudio se basó en el análisis e interpretación de registros eléctricos de triple combo y registros de saturación (RST y RMT).

La información utilizada para el desarrollo del tema propuesto, se obtuvo de la Secretaria de Hidrocarburos (SHE) del "Banco de Información Petrolera del Ecuador (BIPE)" y de la información proporcionada por la Agencia de Regulación y Control Hidrocarburífero (ARCH) a través del convenio de cooperación institucional con la Universidad Tecnológica Equinoccial (UTE).

## <span id="page-27-2"></span>**ANÁLISIS E INTERPRETACIÓN DE DATOS**

En esta sección se muestra el proceso realizado para la interpretación y análisis del data set (conjunto de datos), de las curvas de triple combo y los registros de saturación con los que cuentan los dos pozos de petróleo seleccionados del campo Edén Yuturi. La herramienta utilizada para el desarrollo de este punto, fue el software Techlog. El software reconoce archivos en formato LAS.

## <span id="page-28-0"></span>**NORMALIZACIÓN DE CURVAS TRIPLE COMBO (GR, NPH, RHO, DR)**

La normalización de curvas triple combo consistió en colocar en escalas, unidades correctas y que estuvieran en relación a las familias principales del tipo de registro, lo que permitió tener mayor precisión en la interpretación y visualización de las curvas. Cada curva que conforma el registro triple combo tiene características propias. El software Techlog sirvió como herramienta del proceso de normalización; la opción de modificar las propiedades de las curvas triple combo es la primera etapa que se cumplió para que el software lograra procesar los datos puestos a estudio. A continuación se presentan tablas que contienen las propiedades que se modificaron de acuerdo a cada curva triple combo.

#### ❖ **Gamma Ray (GR)**

La tabla 1 muestra las propiedades que se modificaron para lograr la normalización en la curva de Gamma Ray (GR).

<span id="page-28-1"></span>

| <b>Propiedad</b>         | <b>Valor</b> |
|--------------------------|--------------|
| <b>Nombre</b>            | <b>GR</b>    |
| <b>Familia principal</b> | Gamma Ray    |
| <b>Familia</b>           | Gamma Ray    |
| Eje horizontal - Tipo    | Variable     |
| Límite inferior          | $\Omega$     |
| Límite superior          | 200          |
| <b>Escala</b>            | Lineal       |
| <b>Unidad</b>            | <b>GAPI</b>  |

**Tabla 1.** Propiedades de la curva de Gamma Ray.

#### ❖ **Deep Resistivity (DR)**

Las modificaciones que se realizaron a las curvas de resistividad se detallan en la tabla 2.

#### **Tabla 2.** Propiedades de la curva de Resistividad.

<span id="page-29-0"></span>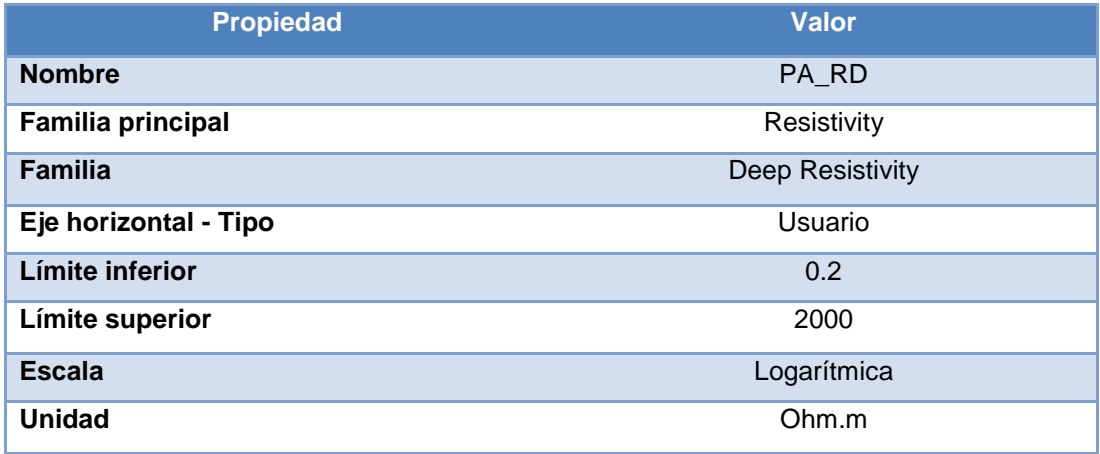

#### ❖ **Neutron Porosity (NPH)**

El registro de Porosidad Neutrón también difiere en las propiedades de su curva del resto, la tabla 3 contiene los valores de cada una de sus propiedades.

<span id="page-29-1"></span>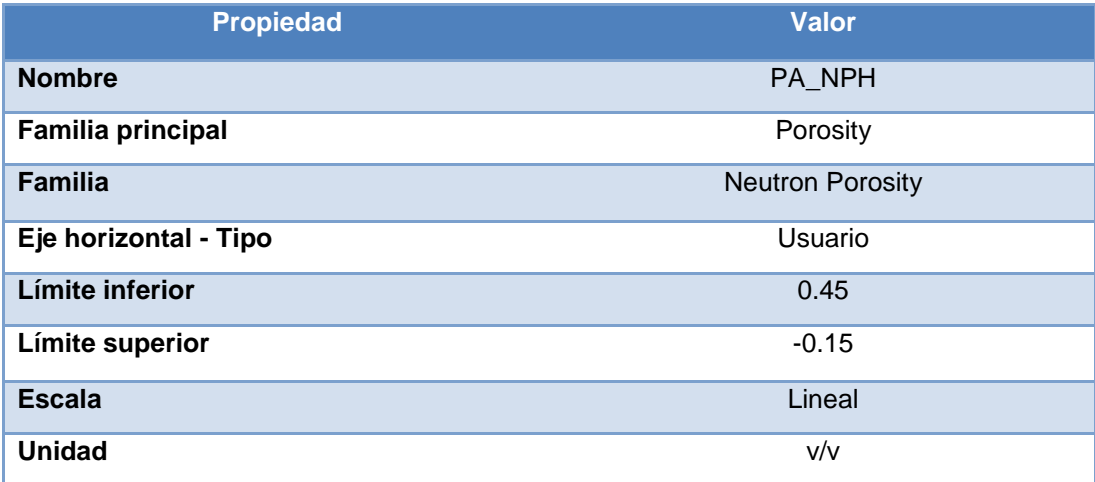

**Tabla 3.** Propiedades de la curva de Porosidad Neutrón.

#### ❖ **Density (RHO)**

La curva de densidad se modificó de acuerdo a las propiedades y valores que se presentan en la tabla 4. Los cambios efectuados permitieron que el trabajo de interpretación sea lo más acertado.

<span id="page-30-1"></span>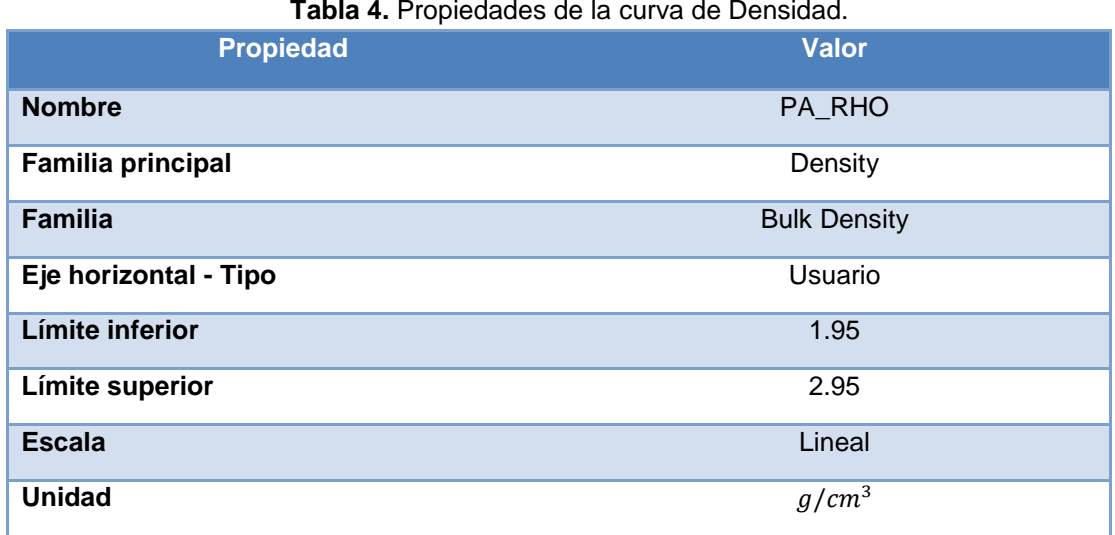

Las modificaciones en las propiedades de las curvas se realizaron de acuerdo al fundamento teórico encontrado en la bibliografía.

## <span id="page-30-0"></span>**INTERPRETACIÓN DE REGISTRO DE SATURACIÓN**

<span id="page-30-2"></span>La interpretación de registros de saturación inició con colocar las curvas de triple combo normalizadas en un plot (lugar donde se colocan las curvas y en diferentes pistas). Fue necesario modificar los valores máximos de Gamma Ray y Porosidad Neutrón que puede tomar la Illita (Tabla 5). Todo lo descrito anteriormente se generó dentro del software Techlog.

> **Tabla 5.** Valores máximos de GR y NPH en la Illita. **Registro**

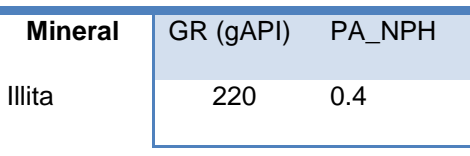

Nota: Los valores asignados para GR y NPH son los máximos que se han observado en los registros de los pozos petroleros de Ecuador.

La interpretación de registros de saturación se generó tomando en cuenta las curvas triple combo, sus deflexiones y los valores que toman las curvas en intervalos de profundidad que sean más notorios los cambios en su comportamiento. De acuerdo a las aplicaciones que tienen las curvas triple combo y de saturación se logró interpretar los registros y determinar las zonas que presentaron características potenciales para la explotación de hidrocarburos.

### <span id="page-31-0"></span>**ANÁLISIS PETROFÍSICO DE POROSIDAD, PERMEABILIDAD Y SATURACIÓN DE AGUA EN LAS ARENAS "U", "T", "M1" DEL CAMPO EDÉN YUTURI**

Esta sección se realizó a través del software Techlog, el cual permitió que mediante digrafías se logre graficar los valores de las curvas KINT (Permeabilidad intrínseca), PIGE (Porosidad efectiva), PHIT (Porosidad total); y a través de un análisis estadístico se generó valores máximos, mínimos y promedios de los datos de las curvas ya mencionadas.

### <span id="page-31-1"></span>**NORMALIZACIÓN DE LA CURVA COR**

La normalización de la curva COR al igual que las de triple combo, se necesitó cambiar de escala. La curva COR para ser normalizada fue indispensable diseñar una ecuación que permita que los valores de la curva COR se encuentren en una escala de 0 – 1. La ecuación para este propósito se presenta a continuación:

 $y = \frac{1}{\lim_{x \to 0} y}$ í −í *[1]*

Donde:

 $y$ : factor de normalización de la curva COR.

límite superior: valor máximo del cociente entre Carbono y Oxígeno.

límite inferior: valor mínimo del cociente entre Carbono y Oxígeno.

Para generar la nueva curva COR con escala de 0 – 1 (normalizada), se aplicó la siguiente ecuación:

$$
FINAL\;COR = (COR - limit\;in\;in\;pre) * y
$$
 [2]

Donde:

FINAL COR: curva COR normalizada. COR: valores de curva COR. *límite inferior*: valor mínimo del cociente entre Carbono y Oxígeno.

: factor de normalización de la curva COR.

## <span id="page-32-0"></span>**DESARROLLO DE LA ECUACIÓN DE RESISTIVIDAD**

A partir de las curvas de Resistividad (DR) y Relación Carbono/Oxígeno (FINALCOR), normalizadas. Se generó una gráfica "DR vs FINAL COR", con el objetivo de analizar el comportamiento de la curva y definir su tendencia. Las líneas de tendencia que se realizaron sobre la dispersión de puntos entre las dos variables ya mencionadas, tuvo como objetivo determinar su ecuación.

La gráfica se realizó en el software Microsoft Excel 2010.

## <span id="page-32-1"></span>**VALIDACIÓN DE RESULTADOS**

La validación de resultados se enfocó en determinar propiedades de la ecuación de resistividad para las arenas que han sido propuestas para el presente trabajo de titulación. Las propiedades consideradas fueron las siguientes: Coeficiente de determinación  $(R^2)$ , desviación estándar, porcentaje de error en las mediciones realizadas con la ecuación de resistividad y gráficas de cartas de control.

Coeficiente de determinación  $(R^2)$ : Se calculó utilizando el software Excel 2010, el cual permitió conocer la calidad del modelo matemático de resistividad para replicar los resultados.

Desviación estándar: Se generó en una hoja de Excel con los datos de la resistividad calculada, utilizando la función "Desvest" de Excel.

Porcentaje de error: La determinación de esta variable, permitió conocer que tan exacto fueron los valores estimados de resistividad, utilizando el modelo matemático. Para su cálculo se empleó la siguiente ecuación.

$$
Error [%] = \frac{V_{indicado} - V_{verdadero}}{V_{verdadero}} \times 100
$$
\n[3]

Donde:

 $V_{indicado}$ : valor indicado.  $V_{verdadero}$ : valor verdadero.

Gráficas de control: Las gráficas de control permitieron analizar la variación del proceso de cálculo de la resistividad a partir del modelo matemático. Para su elaboración se utilizó las herramientas de gráficas de Excel. Para el cálculo de los límites de control de las mediciones de resistividad, se emplearon las siguientes ecuaciones:

$$
LSC = \overline{MF} + 2\sigma \tag{4}
$$

Donde:

LSC: límite superior de control.  $\overline{MF}$ : meter factor promedio.  $\sigma$ : desviación estándar.

$$
LIC = \overline{MF} - 2\sigma \tag{5}
$$

.

Donde:

LSC: límite superior de control.  $\overline{MF}$ : meter factor promedio.  $\sigma$ : desviación estándar.

**3. RESULTADOS Y DISCUSIÓN**

## <span id="page-35-0"></span>**3. RESULTADOS Y DISCUSIÓN**

En esta sección del documento se presenta la parte medular del trabajo de titulación, los resultados y discusión se presentan a continuación.

## <span id="page-35-1"></span>**SELECCIÓN DE POZOS A ESTUDIAR**

El campo Edén Yuturi se encuentra localizado a 75Km, en línea recta, al sureste del campo Shushufindi, y a 30 Km, al sur del campo Pañacocha (Figura 41). Ubicado en el Bloque 12, en las provincias de Sucumbíos y Francisco de Orellana (EP, 2017).

Coordenadas geográficas del campo, son:

Latitud: 0°,16´,32" Norte. Longitud: 76°,04´,47" Oeste.

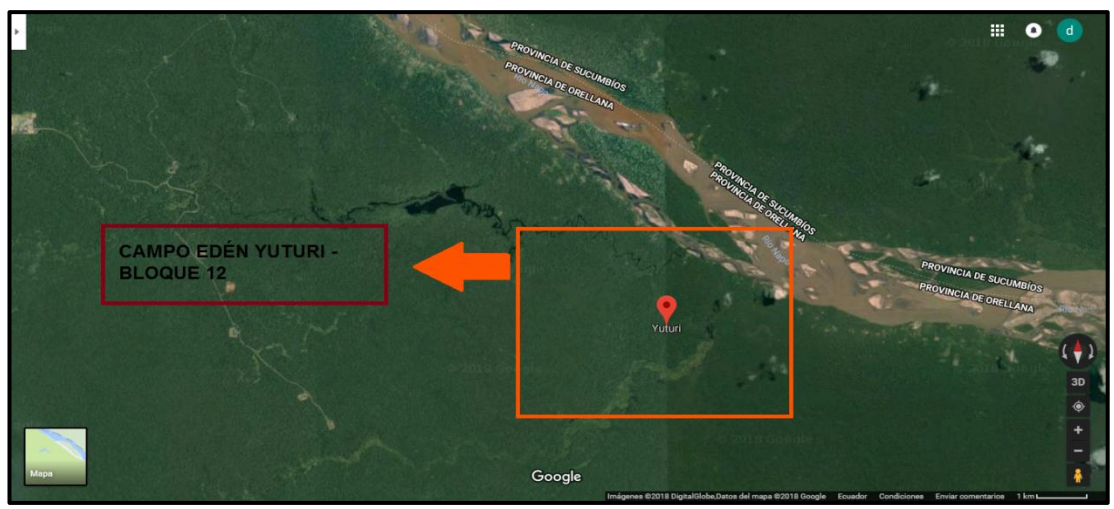

 **Figura 7.** Ubicación del Campo Edén Yuturi – Bloque 12. (Google, 2018)

<span id="page-35-2"></span>A continuación se presenta el criterio de selección de los pozos a estudiar:

- $\checkmark$  Contar con registros de saturación del tipo: RST o RMT.
- $\checkmark$  Presentar registros triple combo (Gamma Ray, GR; Resistividad, DR; Porosidad Neutrón, NPH; Densidad, RHO).

Los pozos que cuentan con los requisitos anteriormente descritos, son:

- ✓ Pozo Edén Yuturi J 77, (EDY J 77).
- ✓ Pozo Edén Yuturi D 12, (EDY D 12).
## **INTERPRETACIÓN DE REGISTROS DE SATURACIÓN**

La interpretación de registros de saturación y de triple combo permiten conocer las características de las arenas ("U", "T", "M1") y analizar la presencia de hidrocarburo.

### **3.2.1 POZO EDÉN YUTURI D – 12**

A continuación se desarrolla la interpretación del registro RMT para las arenas "U" y "T".

#### ❖ **Arena "U"**

La arena "U" está formada por dos zonas.

#### **Zona superior**

La figura 8 muestra el registro de daturación del pozo EDY D – 12 en la zona superior de la arena "U".

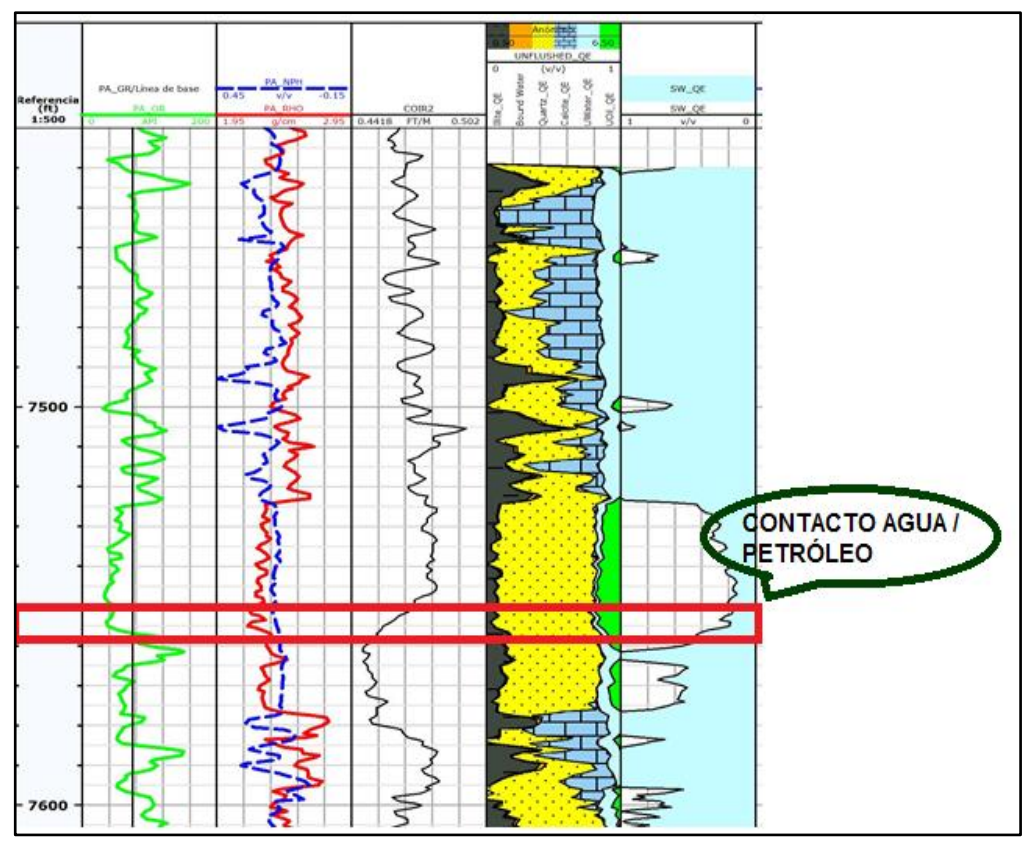

**Figura 8.** Registro de saturación, EDY D 12 – Arena "U" superior

En esta zona se observa que las saturaciones de petróleo son del orden del 30 – 70% con una saturación promedio de 45%. El contacto agua – petróleo se aprecia a 7552 pies. Para explotar esta zona lo indicado sería producir lo más cerca al tope de la arena.

### **Zona inferior**

La zona inferior de la arena "U" se muestra a continuación en la figura 9.

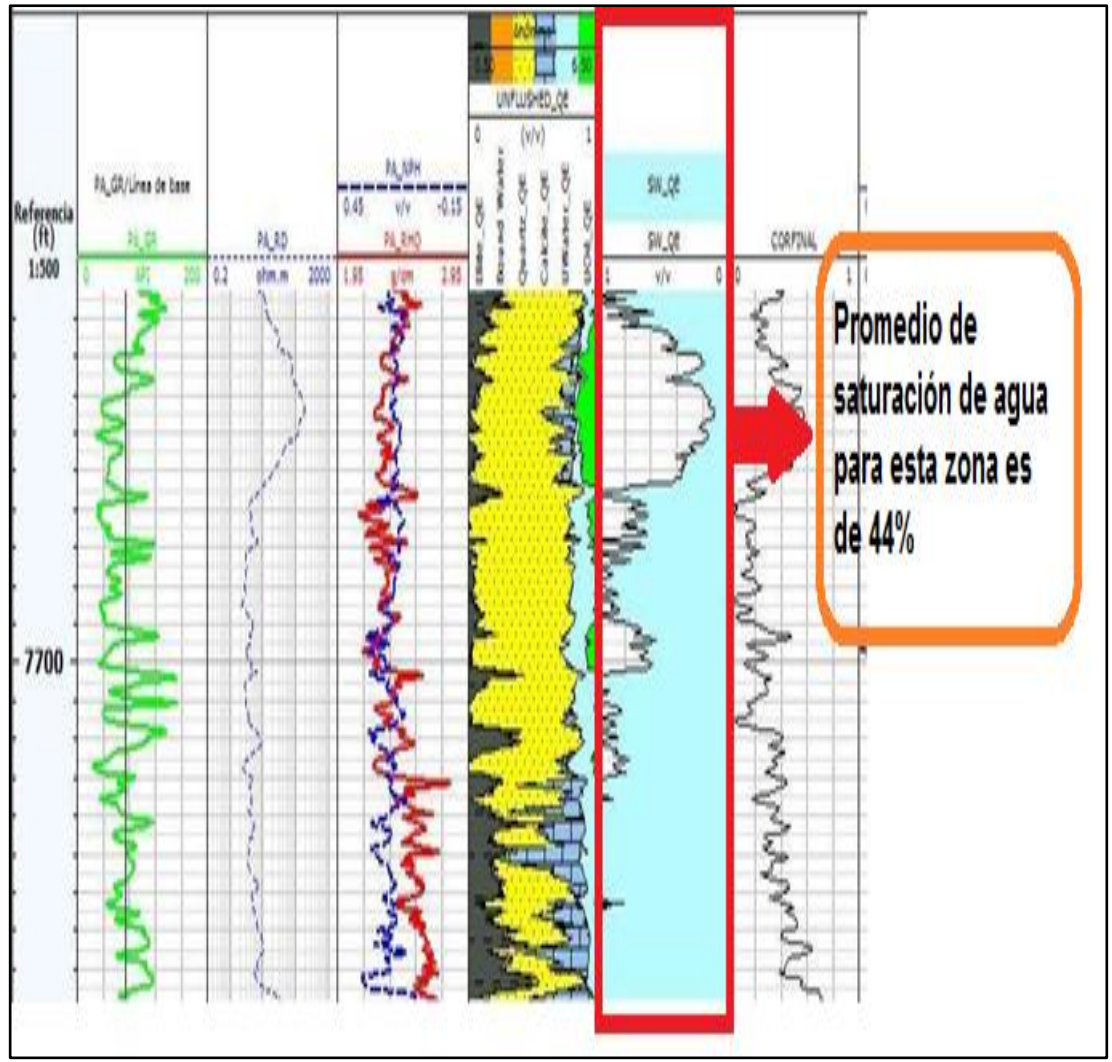

**Figura 9.** Registro de saturación, EDY D 12 – Arena "U" inferior.

El ΔCO para el cuerpo inferior de la Arenisca "U" obtenido de la herramienta RMT presenta una moderada baja saturación de petróleo hacia el tope, la saturación promedio para esta zona es del 44%. De acuerdo a los resultados del registro solo el tope de esta zona de la arena "U" puede ser considera para la producción de petróleo; no obstante la cercanía con la zona de agua permite predecir que la producción en mediano plazo tendrá alto corte de agua.

#### ❖ **Arena "T"**

El registro de saturación correspondiente a la arena "T" del pozo EDY D – 12, se muestra en la figura 10.

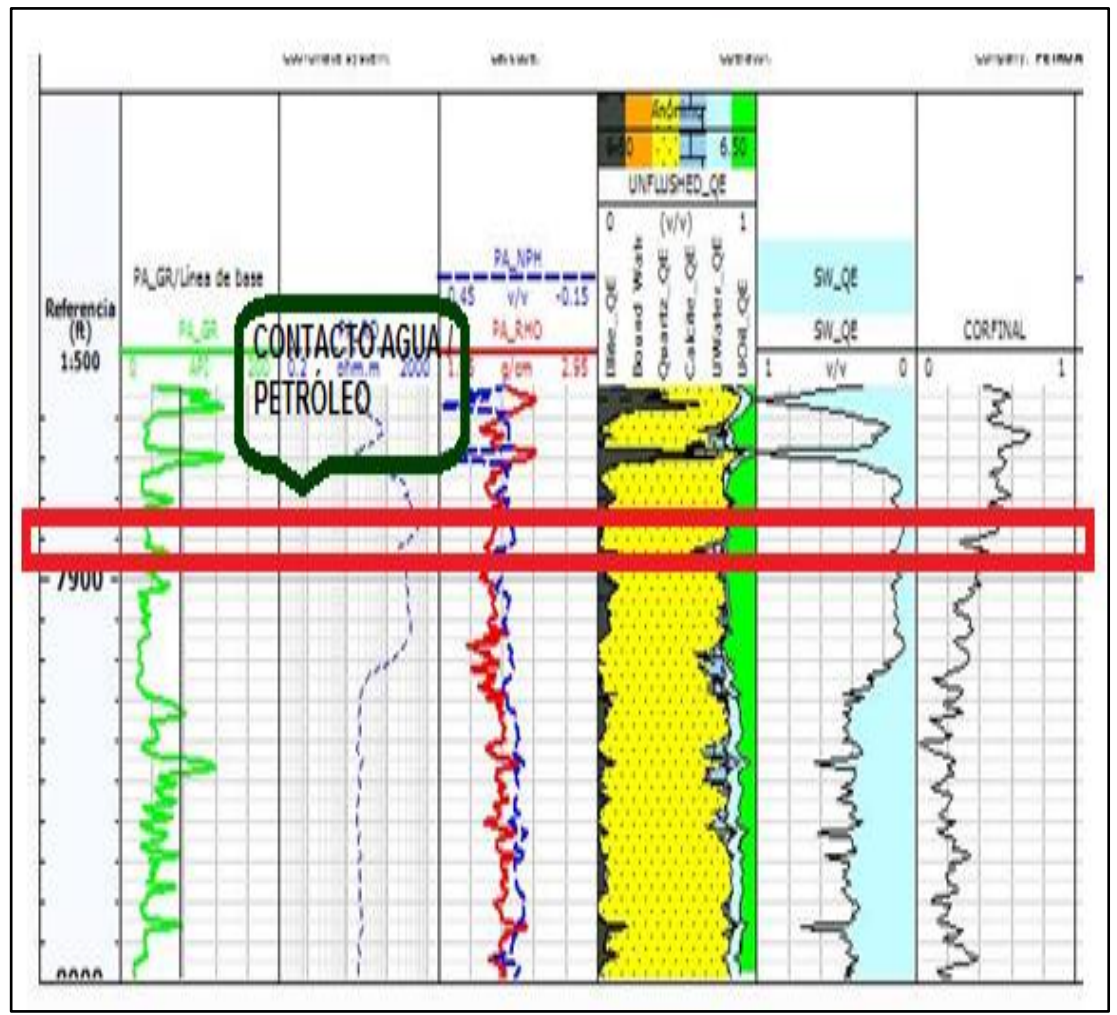

**Figura 10.** Registro de saturación, EDY D 12 – Arena "T".

La arenisca "T" presenta saturaciones de hidrocarburos en el orden de 45 – 60%. Mientras que el contacto agua – petróleo se encuentra a una profundidad de 7890 pies. Debido a que la venta de producción es reducida, se recomienda producir desde el tope de la arena.

### **3.2.2 POZO EDÉN YUTURI J – 77**

La interpretación del registro de saturación para este pozo, se realiza para tres arenas: M1 y T.

#### ❖ **Arena "M1"**

La arena está comprendida por dos cuerpos principales. Estas son: zona superior y zona inferior.

#### **Zona superior**

La arena "M1" está formada por dos zonas, superior e inferior; la figura 11 corresponde a la zona superior de la arena ya mencionada del pozo EDY J – 77.

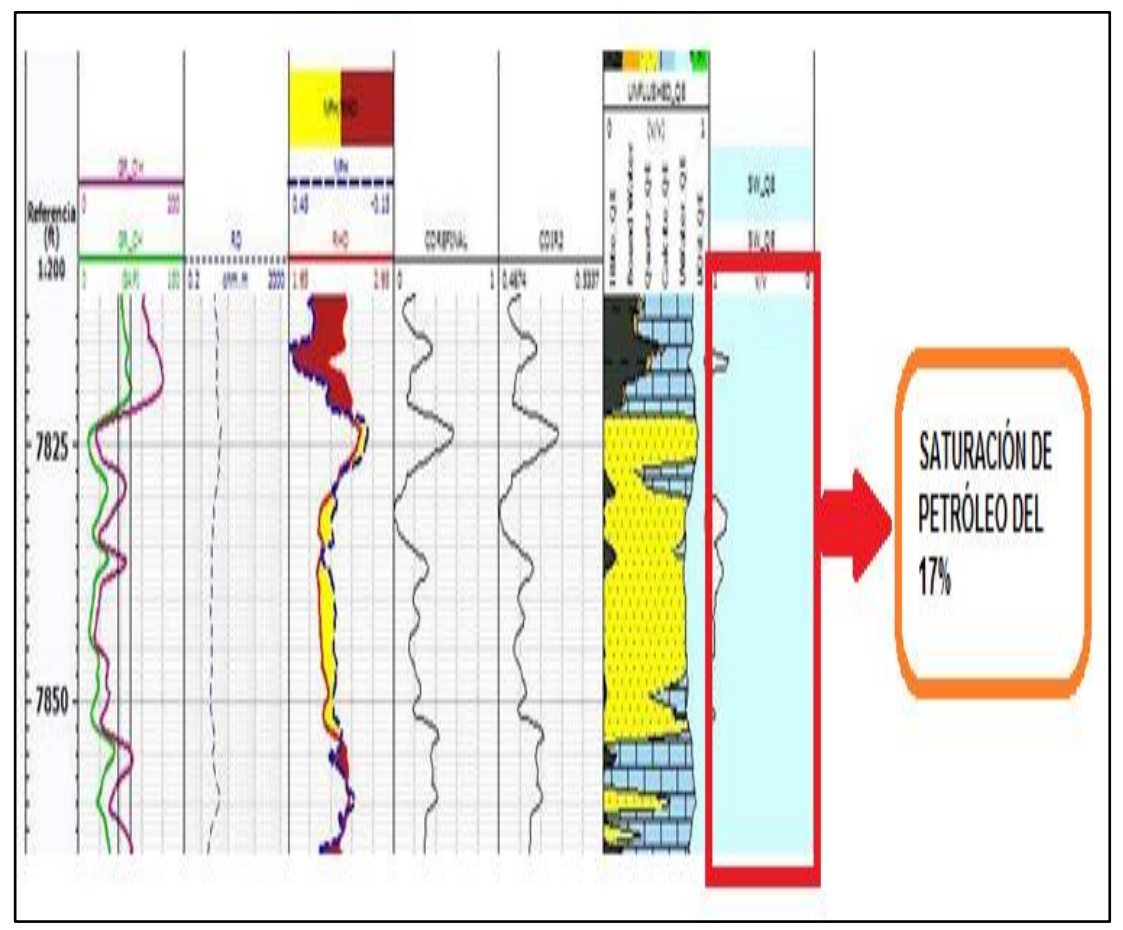

**Figura 11.** Registro de saturación, EDY J 77 – Arena "M1" superior.

El cuerpo arenoso que es de interés en esta zona, se encuentra en el intervalo de profundidad entre 7823 – 7854 pies. El registro muestra la saturación máxima de petróleo en el tope de la arena con un porcentaje del 17%. Debido a este bajo porcentaje de hidrocarburo no se recomienda cañonear en esta primera zona de la arena M1.

### **Zona inferior**

La figura 12 muestra la continuación de la arena "M1" (zona inferior) del pozo EDY  $J - 77$ .

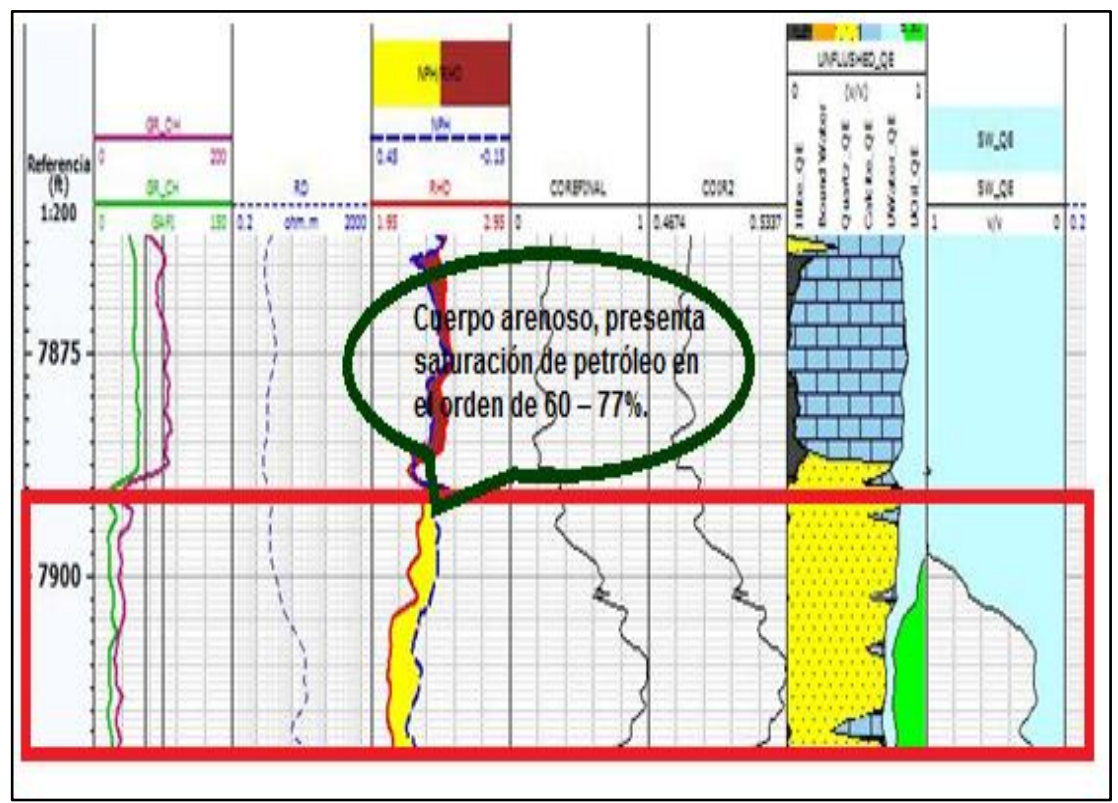

**Figura 12.** Registro de saturación, EDY J 77 – Arena "M1" inferior.

En esta zona se observa un cuerpo arenoso entre las profundidades 7888 – 7922 pies, este es el intervalo más importante de la arena "M1", presenta saturación de petróleo en el orden de 60 – 77%. La zona inferior es la más calificada para ser intervenida por razones de saturación de hidrocarburo.

## ❖ **Arena T**

Existen dos intervalos de cuerpos de arena que sobre salen del resto, por sus valores de resistividad y de saturación de hidrocarburo.

## **Primer intervalo**

A continuación se muestra la figura 13, la misma que corresponde a la primera sección de la arena "T" del pozo EDY J – 77.

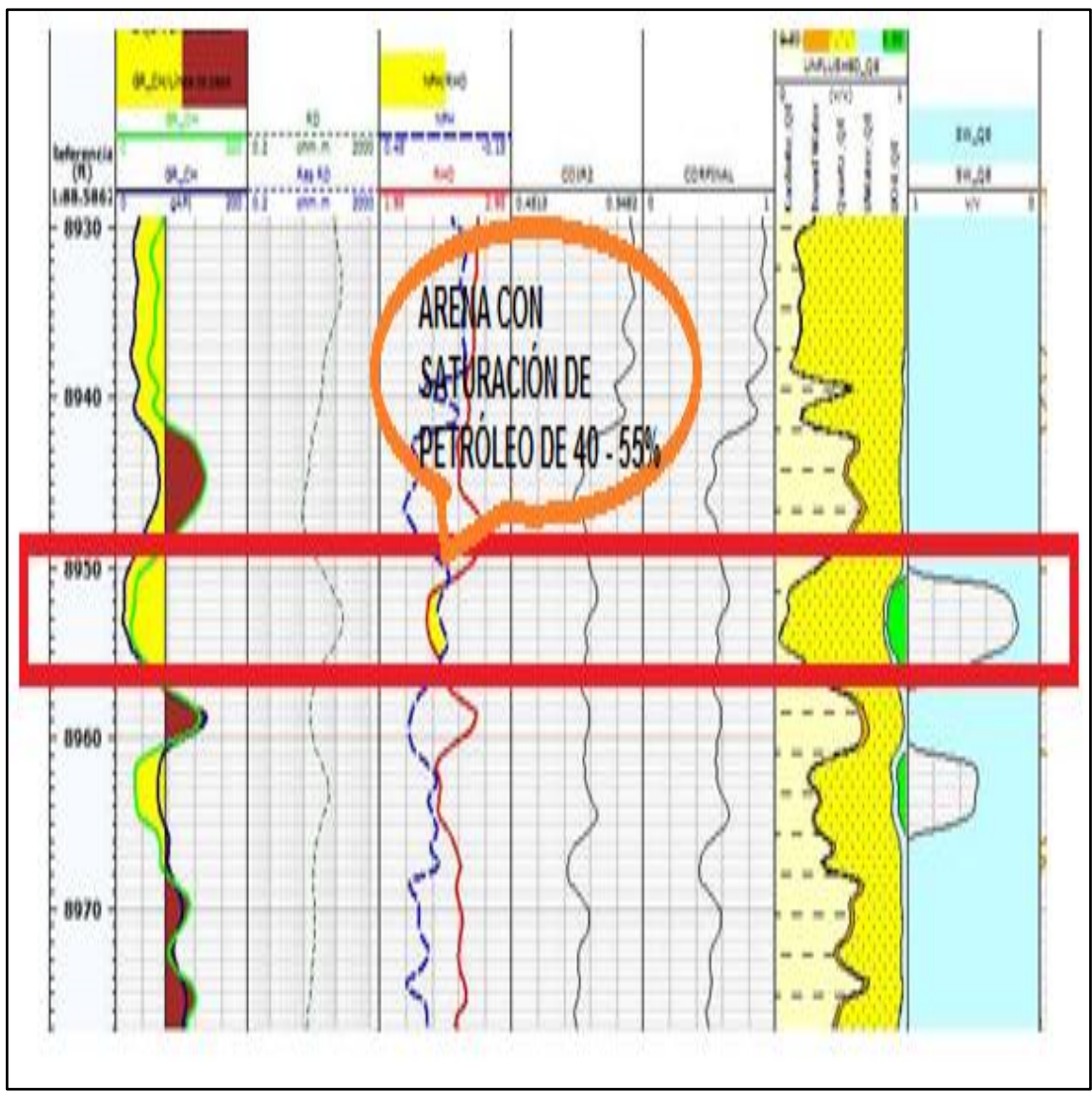

**Figura 13.** Registro de saturación, EDY J 77 – Arena "T" (Primer intervalo)

El espesor de arena corresponde al intervalo de 8950 – 8955 pies. En esta arena se observan saturaciones de petróleo que están en el rango de 40 – 55%. Mantiene una desventaja en su espesor, es una venta de producción reducida (5 pies).

#### **Segundo intervalo**

La zona número dos de la arena "T" del pozo EDY J – 77, se visualiza en la figura 14. Este es el último intervalo de profundidad sobre el cual se realizó el análisis de interpretación de la arena.

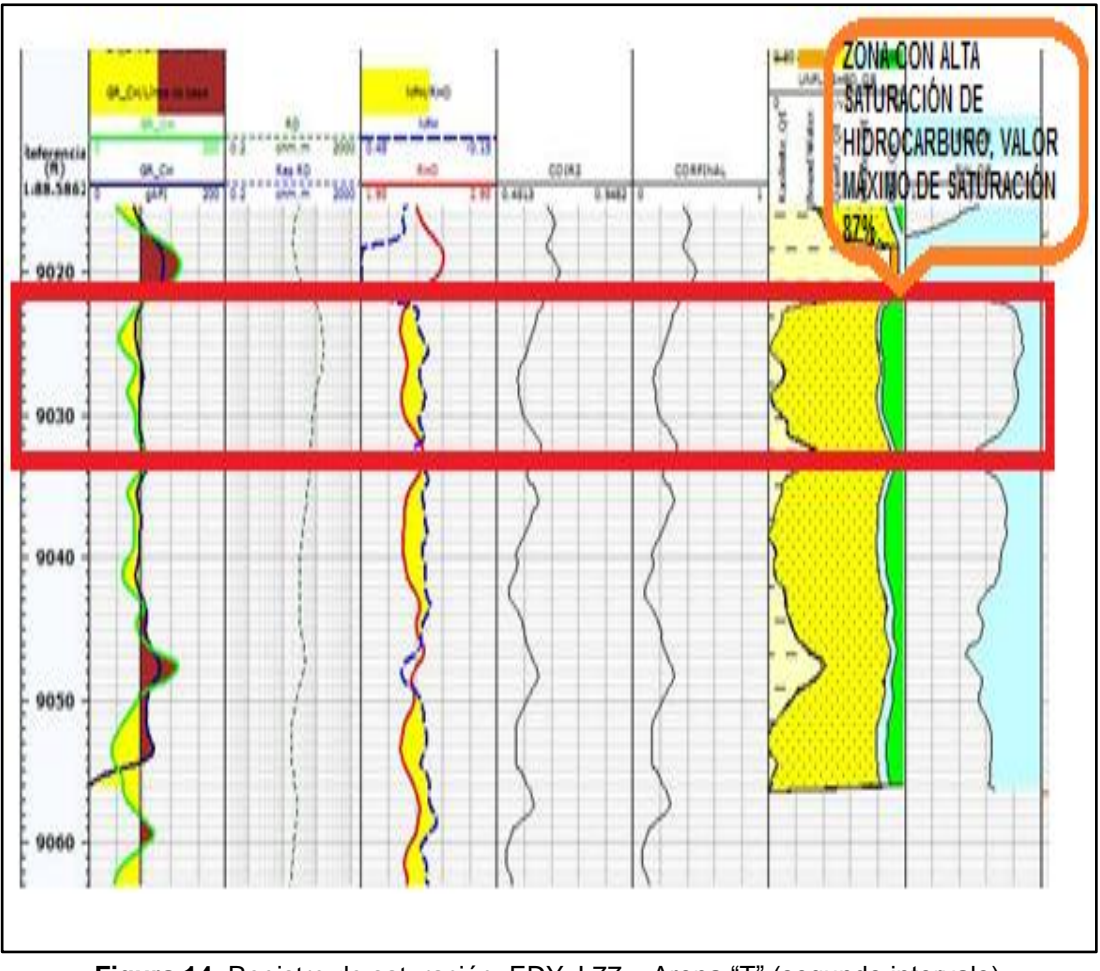

**Figura 14.** Registro de saturación, EDY J 77 – Arena "T" (segundo intervalo)

El intervalo de profundidad de 9022 – 9032 pies, es una zona potencialmente productora con una saturación máxima de hidrocarburo del 87%. Este es el intervalo más óptimo para realizar los disparos, en comparación con las anteriores arenas analizadas ("U", "M1"). La ventana de producción para esta zona es de 10 pies, intervalo que fue considerado óptimo para obtener caudales de crudo mayores a los que se podría tener de los intervalos ya mencionados.

## **ANÁLISIS PETROFÍSICO DE POROSIDAD, PERMEABILIDAD Y SATURACIÓN DE AGUA EN LAS ARENAS "U", "T", "M1" DEL CAMPO EDÉN YUTURI**

Esta sección se determinó los valores promedios de porosidad, permeabilidad y saturacion de agua; finaliza con los modelos matemáticos diseñados para obtener una resistividad calculada.

#### **3.3.1 POROSIDAD**

La porosidad es una de las propiedades más importante de la petrofísica, a continuación se presenta los valores calculados para las arenas puestas a estudio.

#### ➢ **Pozo Edén Yuturi D – 12**

Para el pozo EDY D – 12 se analizaron la propiedad de porosidad para las arenas "U" y "T".

#### ❖ **Arena "U"**

A continuacion se presenta la figura 15 la cual representa al histograma de porosidad efectiva de la arena "U".

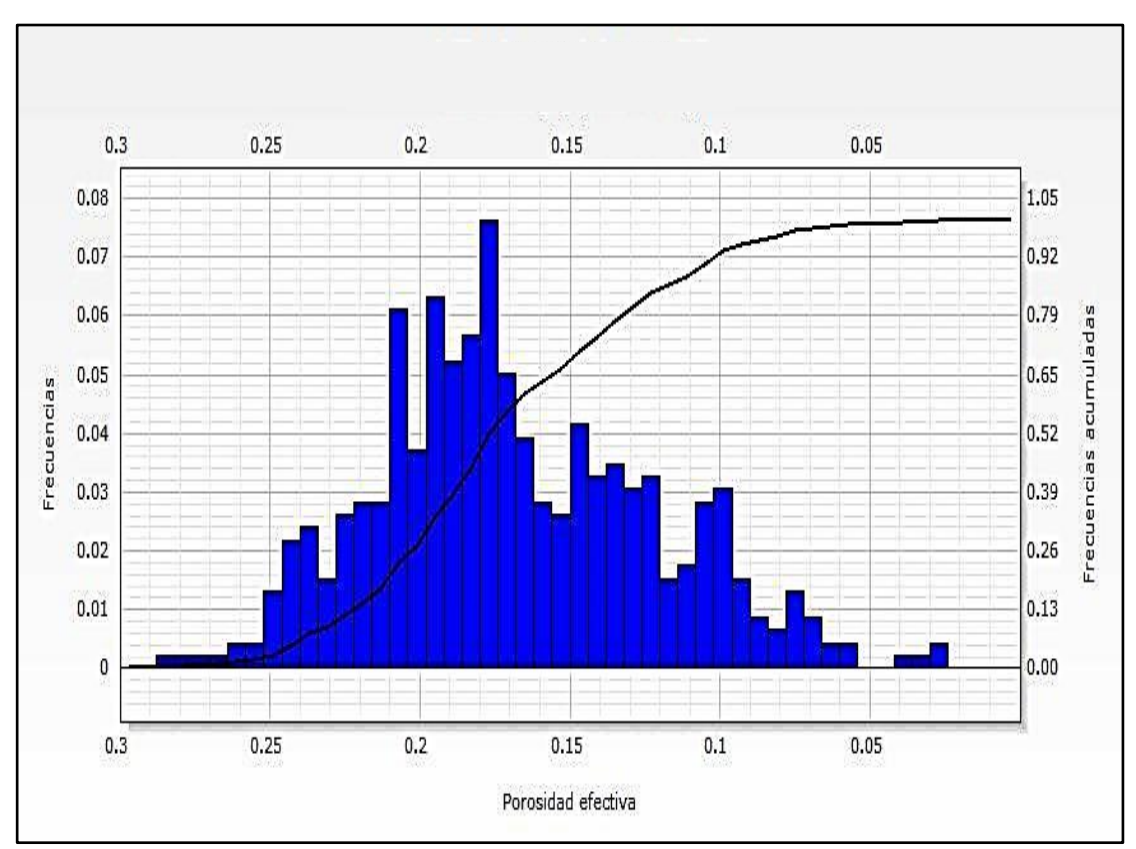

**Figura 15.** Porosidad efectiva, EDY D 12 – Arena "U".

La figura 15 muestra el comportamiento de la porosidad efectiva a lo largo de la arena "U". La porosidad efectiva promedio de la arena es 0.15 unidades de pororsidad. De acuerdo al valor que se registra como porosidad promedio, se puede establecer que es una arena muy compacta la cual no tiene la capacidad de almacenar grandes volumenes de crudo.

### ❖ **Arena "T"**

La figura 16 representa el comportamiento de la porosidad en la arena "T" del pozo EDY D – 12. El histograma que se presenta comprende todos los valores de porosidad registrados en la arena "T".

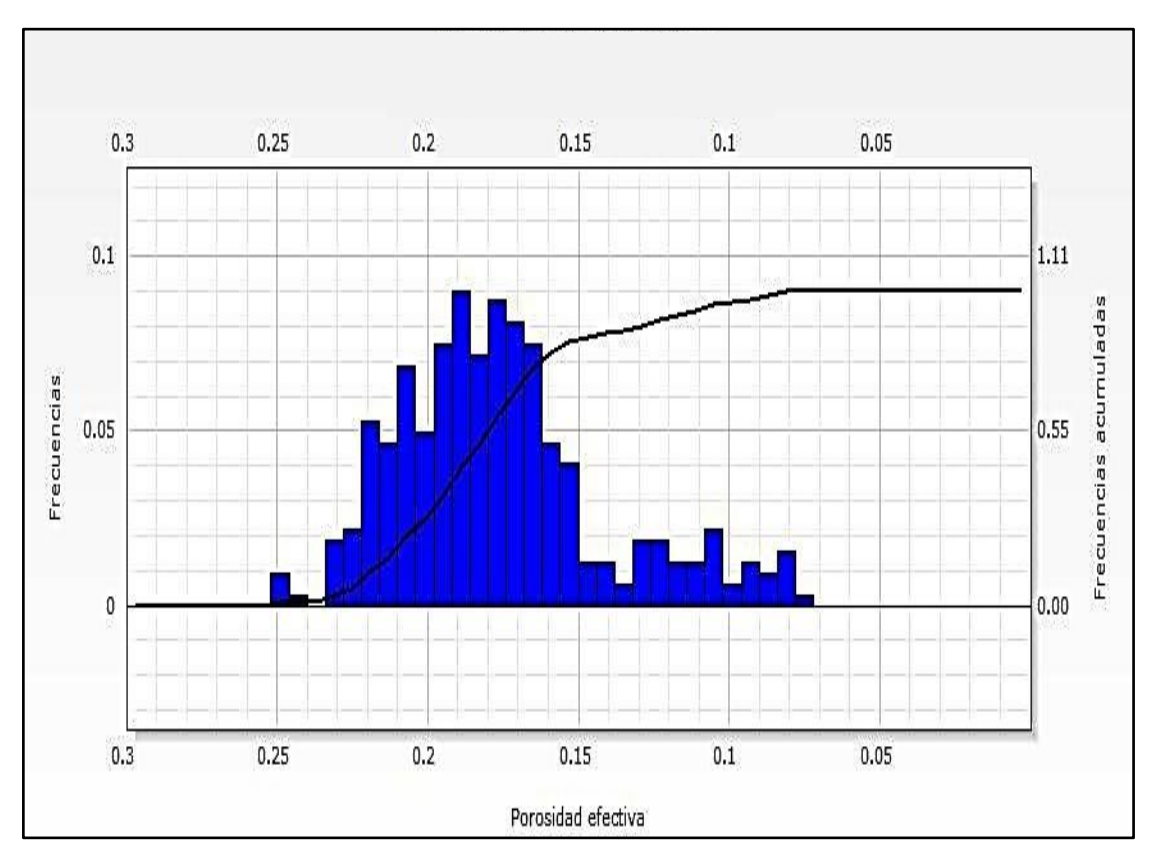

**Figura 16.** Porosidad efectiva, EDY D 12 – Arena "T".

Los valores de porosidad en esta arena no denota un considerable incremento a la porosidad de la arena "U". La porosidad efectiva promedio para esta arena es de 0.18 unidades de porosidad.

## ➢ **Pozo Edén Yuturi J – 77**

Las arenas analizadas en el pozo EDY J – 77, son: "T", "M1".

## ❖ **Arena "T"**

La figura 17 que se muestra a continuación, es la representación gráfica de los valores de porosidad medidos en el intervalo de profundidad de 8926 – 9076 pies de la arena "T".

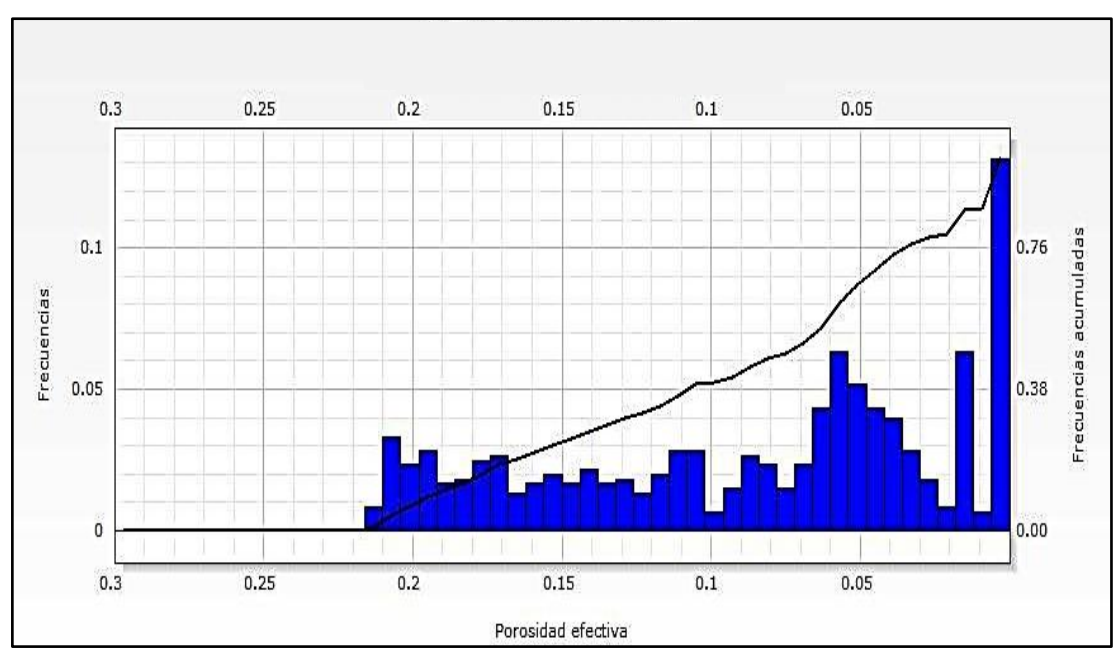

**Figura 17.** Porosidad efectiva, EDY J 77 – Arena "T".

En esta arena, existe poca frecuencia de valores de porosidad efectiva alta, al contrario el promedio para la porosidad de la arena es baja, 0.09 unidades de porosidad.

## ❖ **Arena "M1"**

La figura 18 muestra el histograma de porosidad efectiva del EDY J – 77, arena "M1".

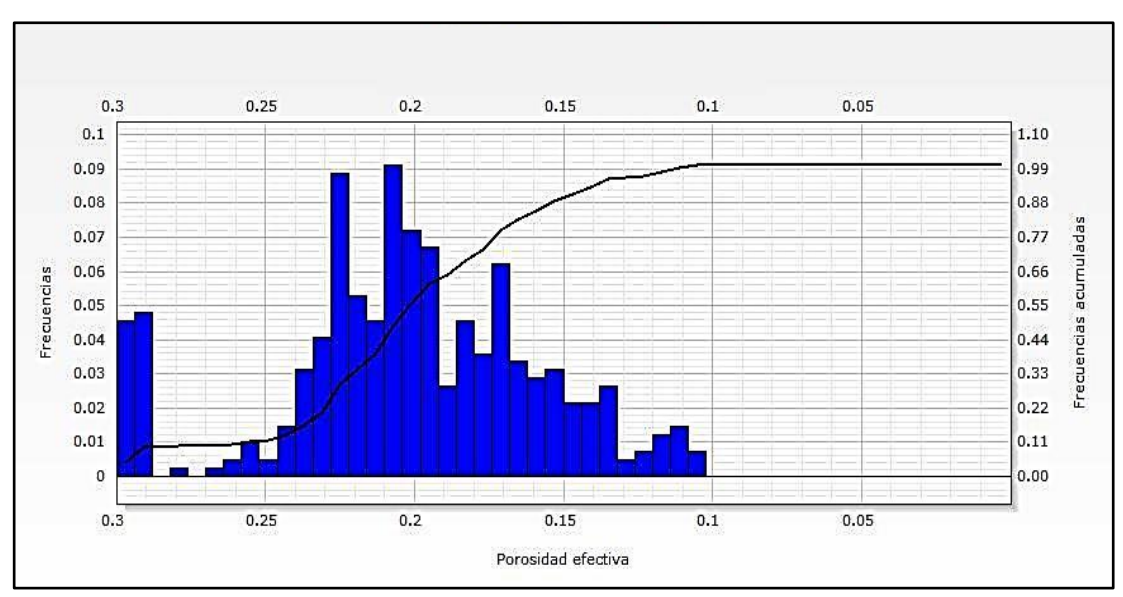

**Figura 18.** Porosidad efectiva, EDY J 77 – Arena "M1".

Se analizaron 441 valores de porosidad. El valor máximo de porosidad en la arena "M1" es 0.31; el valor mínimo es 0.11 unidades de porosidad. La porosidad promedio de toda la arena, está en el orden de 0.21.

### **3.3.2 PERMEABILIDAD**

A continuación se muestran los resultados de permeabilidad que se obtuvieron de los dos pozos considerados para el análisis.

### ➢ **Pozo Edén Yuturi D – 12**

La permeabilidad que se determinó para este pozo, se enfocó en las arenas "U" y "T".

#### ❖ **Arena "U"**

La figura 19 representa los valores de permeabilidad con respecto a las diferentes profundiades de la arena "U" del pozo EDY D – 12.

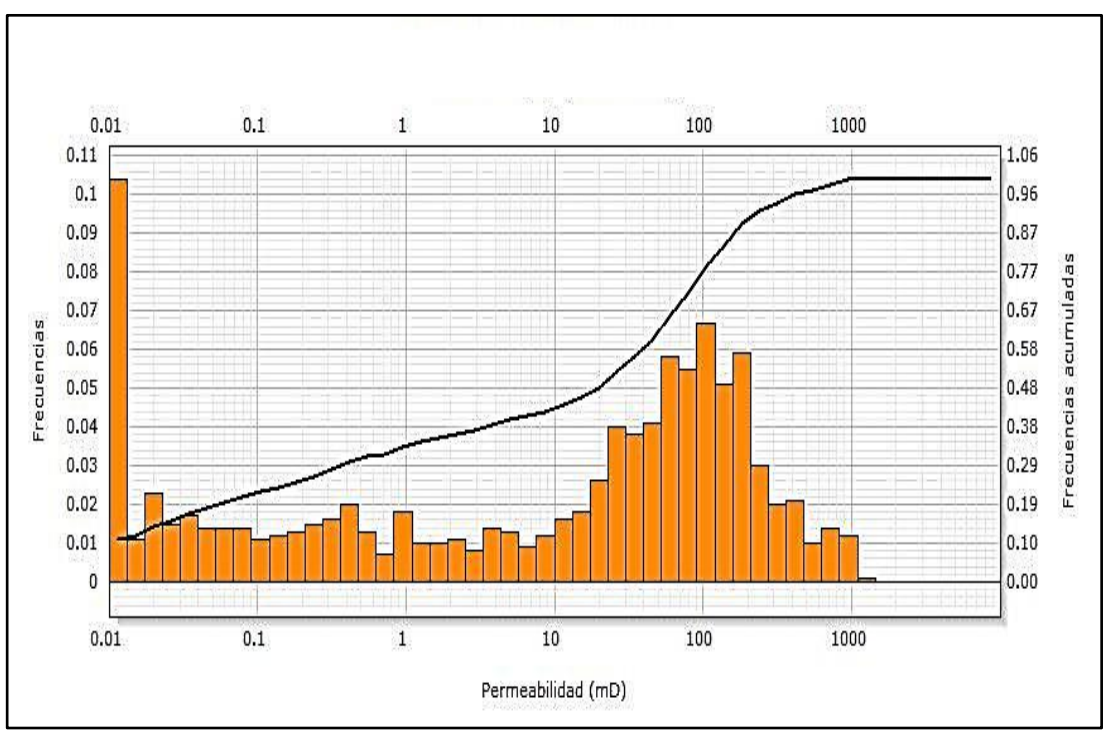

**Figura 19.** Permeabilidad intrínseca, EDY D 12 – Arena "U".

El histogrma describe los valores de permeabilidad de la arena intervenida, el valor promedio de permeabilidad está en el orden de 88.3 mD.

#### ❖ **Arena "T"**

A continuación se presenta la figura 20, la misma que representa a los valores de permeabilidad de la arena "T" del pozo EDY D – 12.

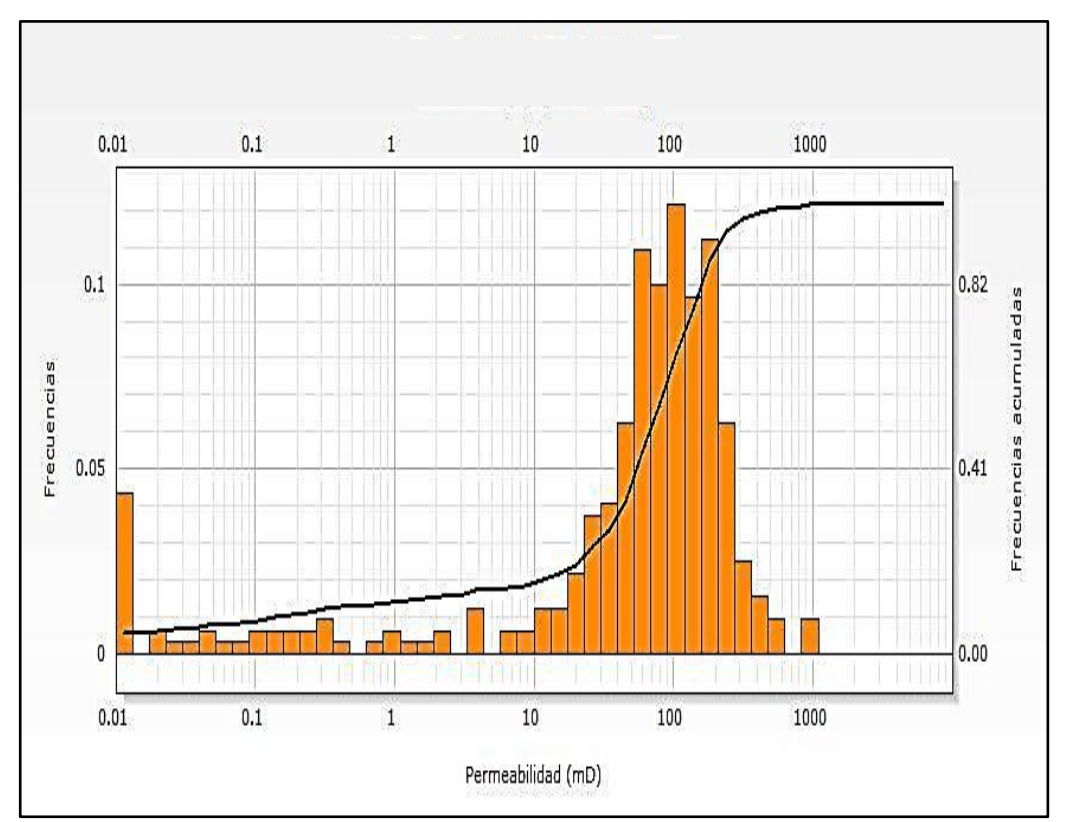

**Figura 20.** Permeabilidad intrínseca, EDY D 12 – Arena "T".

La arena "T" se encuentra en el rango de profundidad de los 7840 – 8000 pies. El histograma muestra valores de permeabilidad en el orden de 0.01 – 894.83 mD, el número total de valores de permeabilidad que se emplearon en la gráfica son, 321 datos de permeabilidad. El valor promedio de permeabilidad en la arena "T" es 108.8 mD. Este valor es más alto en comparación al de la arena "U", lo que se traduce como una arena potencial en la producción de hidrocarburo.

### ➢ **Pozo Edén Yuturi J – 77**

Para el pozo EDY J – 77 las arenas que se intervinieron para la determinación de permeabilidad, fue la arena "M1".

#### ❖ **Arena "M1"**

La figura 21 que se presenta a continuación, indica las frecuencias de permeabilidades detectadas en el intervalo de 7810 – 7920 pies de la arena "M1".

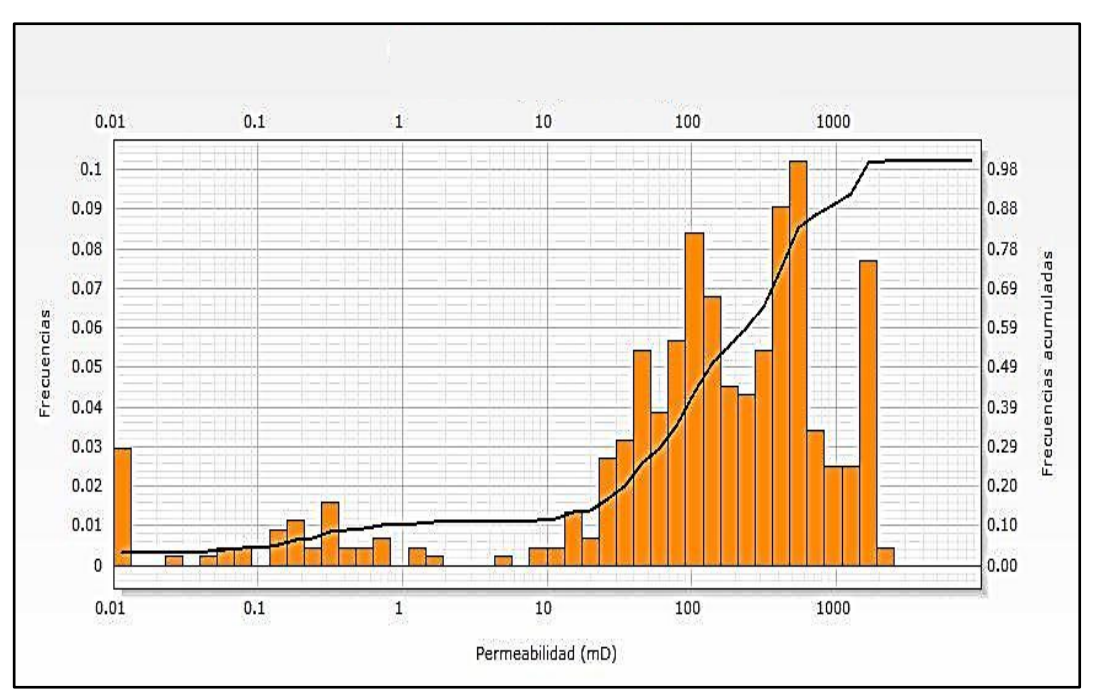

**Figura 21.** Permeabilidad intrínseca, EDY J 77 – Arena "M1".

La permeabilidad de la arena está en el orden de 0.01 – 1924 mD. La cantidad de valores analizados para el histograma fueron 441 datos de permeabilidad. El promedio del valor de permeabilidad en toda la arena es de 376.63 mD.

#### **3.3.3 SATURACIÓN DE AGUA**

Determinar la saturación de agua es la principal aplicación de los registros de saturación, la misma que se determina por medio de los datos de porosidad de las arenas.

#### ➢ **Pozo Edén Yuturi J – 77**

A continuación se muestran los resultados de saturación de agua que se obtuvieron de las arenas "M1", "T", "U".

#### ❖ **Arena "M1"**

La figura 22 representa la saturación de agua de la arena "M1" del pozo EDY  $J - 77.$ 

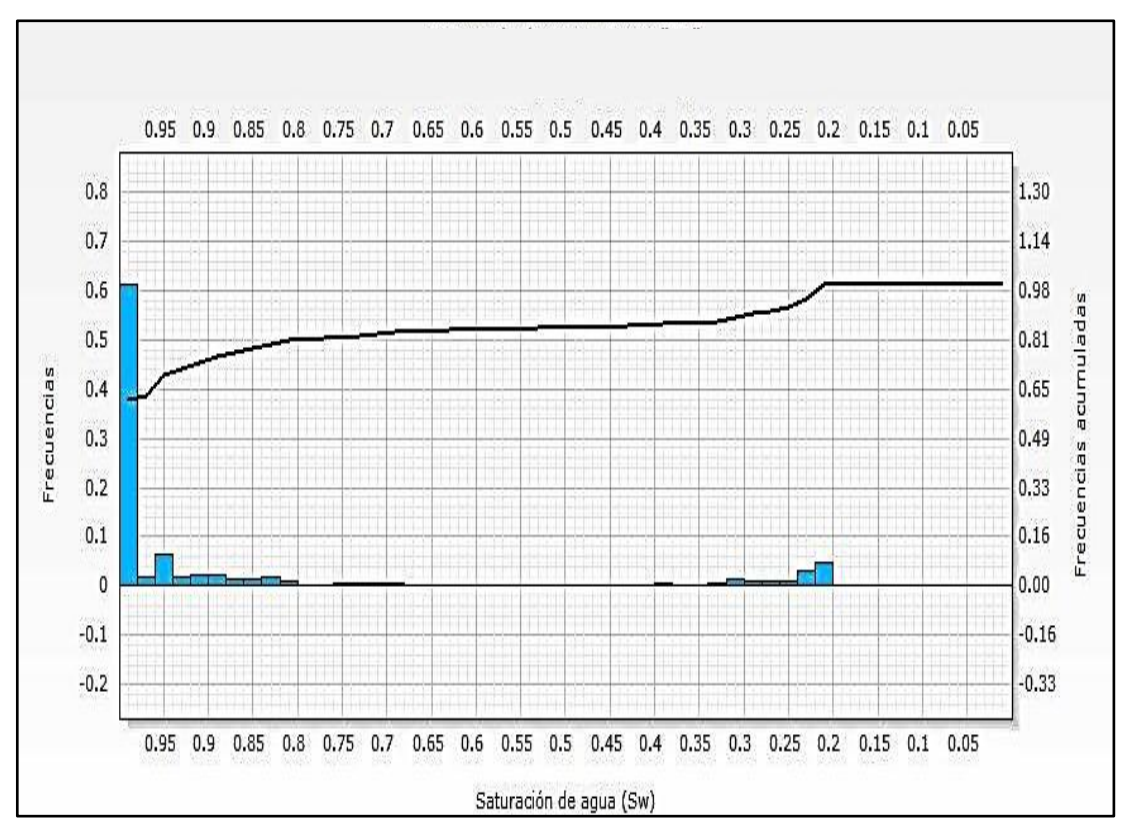

**Figura 22.** Saturación de agua en la arena "M1".

La arena "M1" tiene saturaciones de agua que están en el orden de 20 a 100%. La figura 22 indica los valores de saturación de agua en el intervalo de 7810 – 7920 pies, la saturación promedio en la arena es de 86%. Es una arena con alta presencia de agua, esto nos permite saber que consideraciones se debe tomar en cuenta si se desea intervenir alguna zona de interés en la arena "M1". En la realización de la gráfica se intervinieron 441 valores de saturación de agua.

#### ❖ **Arena "T"**

A continuación se muestra la figura 23, la cual contiene valores de saturación de agua que han sigo determinados por los registros de RST.

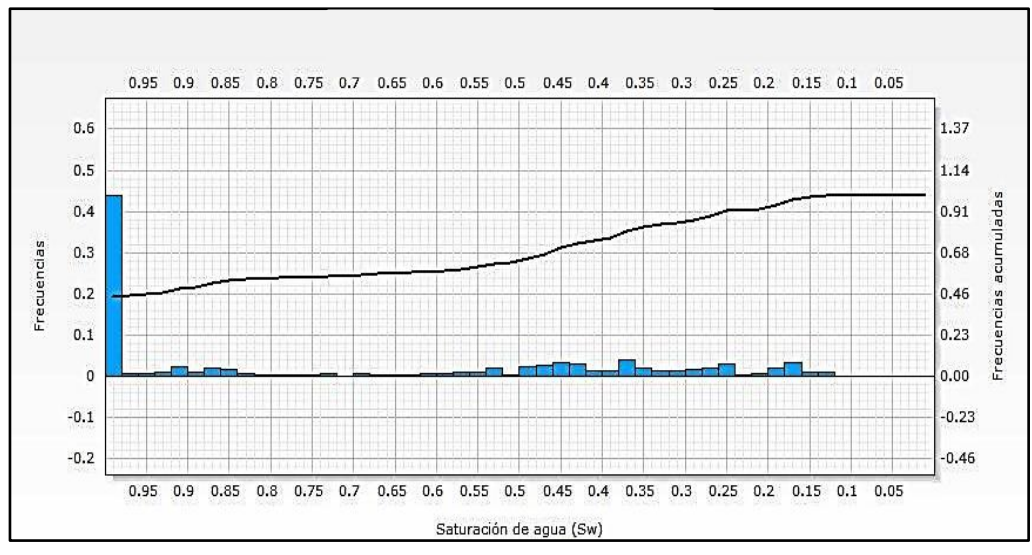

**Figura 23.** Saturación de agua en la arena "T".

La saturación de agua en la arena está en un intervalo de 13 – 100%. La saturación promedio de agua está en el orden de 71%, mientras que la saturación en la arena "M1" está en 86%, lo que demuestra ser esta una arena con importante posibilidad de tener mayor presencia de hidrocarburo. La figura 23 exhorta la frecuencia con la que la saturación de agua se encuentra en la arena, es importante mencionar que el promedio de saturación de agua se obtuvo de un total de 601 valores de saturación.

#### ❖ **Arena "U"**

La figura 24 que se muestra en esta sección contiene los valores de saturación de agua de la arena "U".

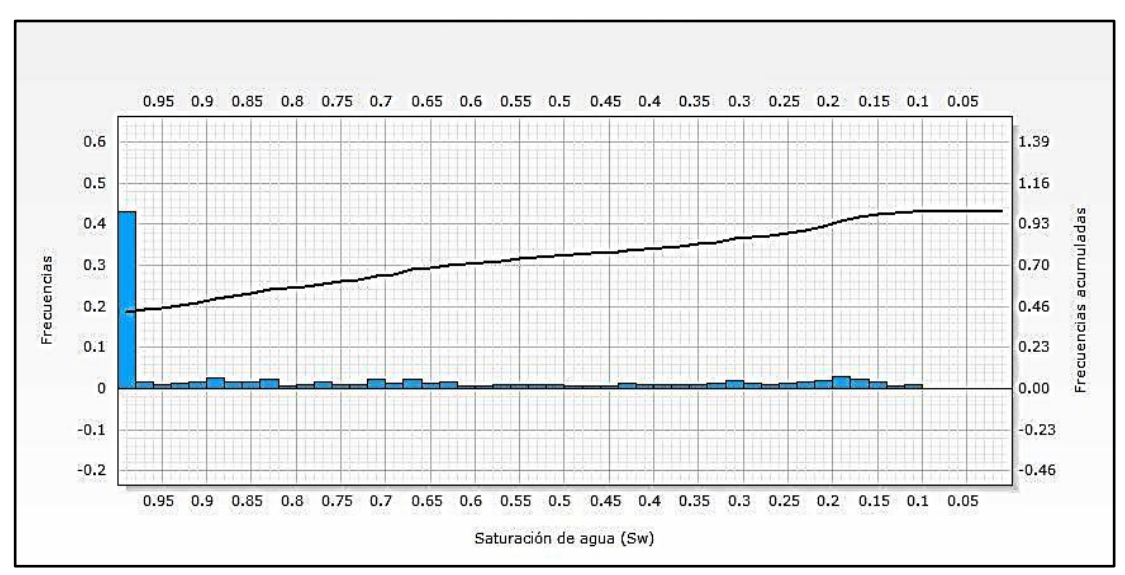

**Figura 24.** Saturación de agua en la arena "U".

El histograma muestra los valores de saturación de agua en un intervalo de 7500 – 7800 pies de profundidad que corresponde a la arena "U". El promedio de saturación de agua está en el orden de 74%.

## **DESARROLLO DEL MODELO MATEMÁTICO DE RESISTIVIDAD**

Los modelos matemáticos incluyen factores y variables que describen la estructura de una línea de tendencia que predice el sentido de una nube de datos correspondientes a los resultados de las herramientas de saturación, relación Carbono/Oxigeno.

#### **3.4.1 ARENA "M1"**

La figura 25 que se presenta a continuación, está diseñada con los datos de las curvas de resistividad (RD) y relación C/O.

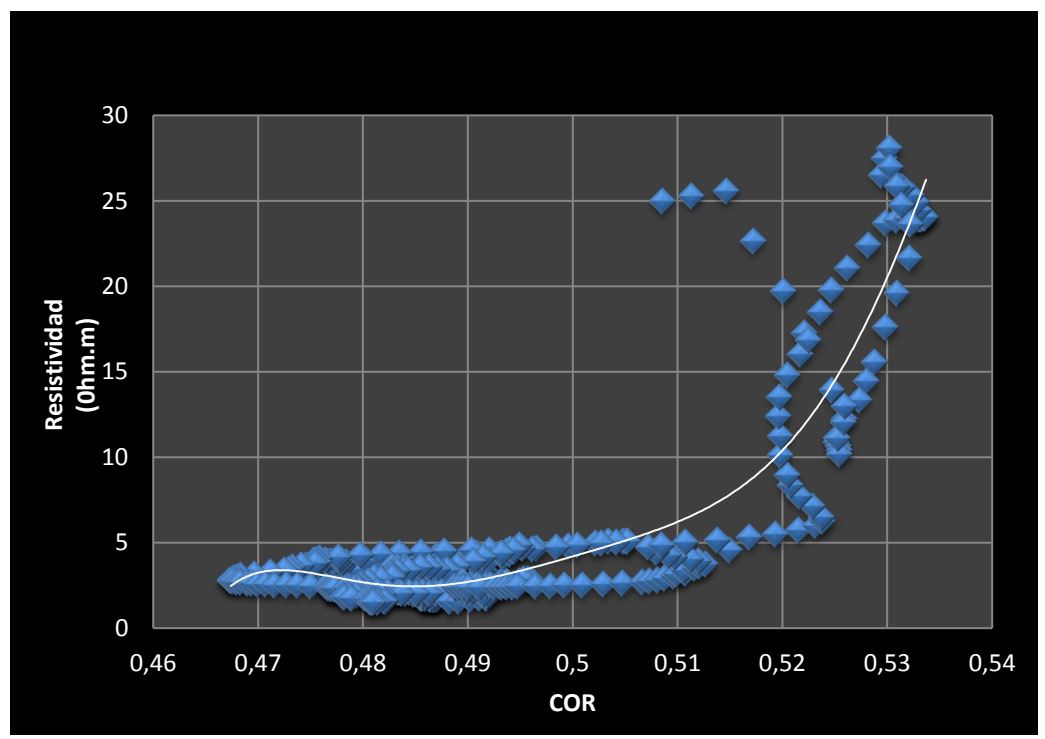

**Figura 25.** Línea de tendencia – Arena "M1".

La dispersión de datos de resistividad y de la relación de Carbono/Oxígeno no es uniforme, lo que ocasiona que la línea de tendencia no ajuste en su totalidad con los datos intervenidos. Por lo tanto el coeficiente de

determinación de la ecuación de la línea de tendencia permite considerarlo un método viable para el cálculo de resistividad.

La ecuación para la línea de tendencia de la nube de puntos es del tipo polinómica de orden seis:

$$
y = -7 \times 10^{9} x^{6} + 2 \times 10^{10} x^{5} - 2 \times 10^{10} x^{4} + 2 \times 10^{10} x^{3} - 6 \times 10^{9} x^{2} + 1 \times 10^{9} x - 1 \times 10^{8}
$$
 [6]

Donde:

 $y$ : resistividad calculada en ohmios metro (ohm.m). : relación Carbono/Oxígeno (COR).

La figura 26, muestra el límite superior de control (LSC) y el límite inferior de control (LIC) que fue establecido para las mediciones de resistividad obtenidos a partir de la ecuación 3.

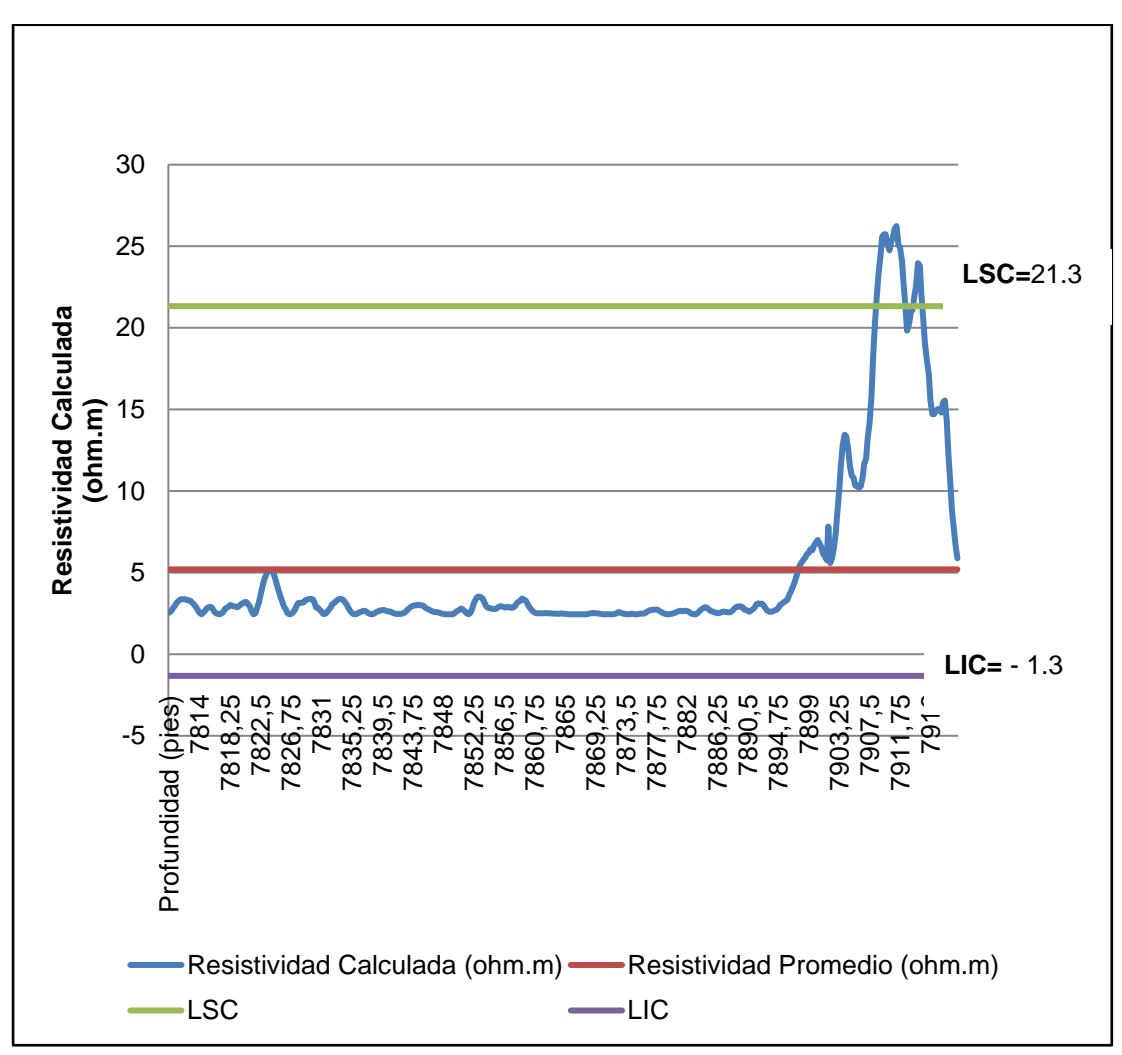

**Figura 26.** Gráfica de control – Arena "M1".

Los valores de resistividad calculados con la ecuación 3, en su mayoría se encuentran sobre el límite inferior de control y bajo la línea de resistividad promedio. A la profundidad de 7897.5 pies los valores de resistividad se posicionan sobre la línea central. La figura 26 demuestra que las mediciones de resistividad utilizando la ecuación 3, en su mayoría se encuentran dentro de los límites de control con variaciones de causa común (variación natural del proceso). En el intervalo de 7908.5 – 7914.5 pies, la resistividad sobrepasa el límite superior, convirtiéndolo en un proceso fuera de control. Los puntos que se encuentran fuera del límite superior son variables por causas especiales (baja calidad de la medición de datos de resistividad). Las mediciones de resistividad están fuera de control por lo tanto no es un proceso estable ni tampoco predecible.

A continuación se presenta la tabla 6, la misma que contiene propiedades de la ecuación 3.

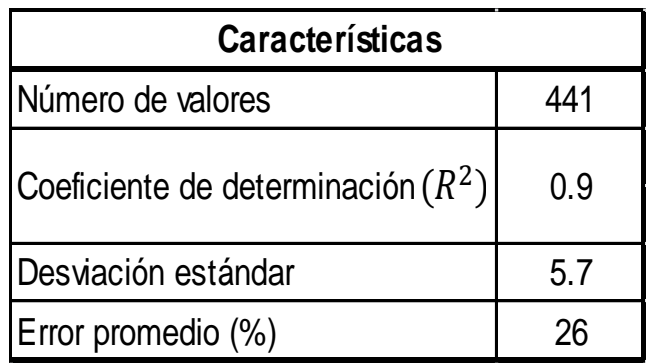

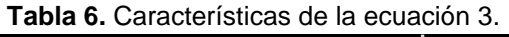

El coeficiente de determinación representa la calidad del modelo para obtener valores de resistividad. El coeficiente de determinación de la ecuación de regresión replica predicciones de resistividad válidos, por el hecho de que el valor mínimo admitido para este tipo de modelo matemático es de 0.9.

La desviación estándar de la dispersión de datos analizados para la arena "M1" se encuentra alejado del valor promedio de resistividad que se espera tener (valor real), por lo tanto al ser la desviación estándar una medida de la incertidumbre, los resultados obtenidos de la ecuación 3 presentan 5.7 de incertidumbre.

Al ser el error la diferencia algebraica del valor de resistividad obtenido por la ecuación 3 y el valor real del registro de resistividad, las mediciones que se generen por medio del modelo matemático diseñado para la arena "M1" van a estar apegados al valor verdadero de resistividad.

#### **3.4.2 ARENA "U"**

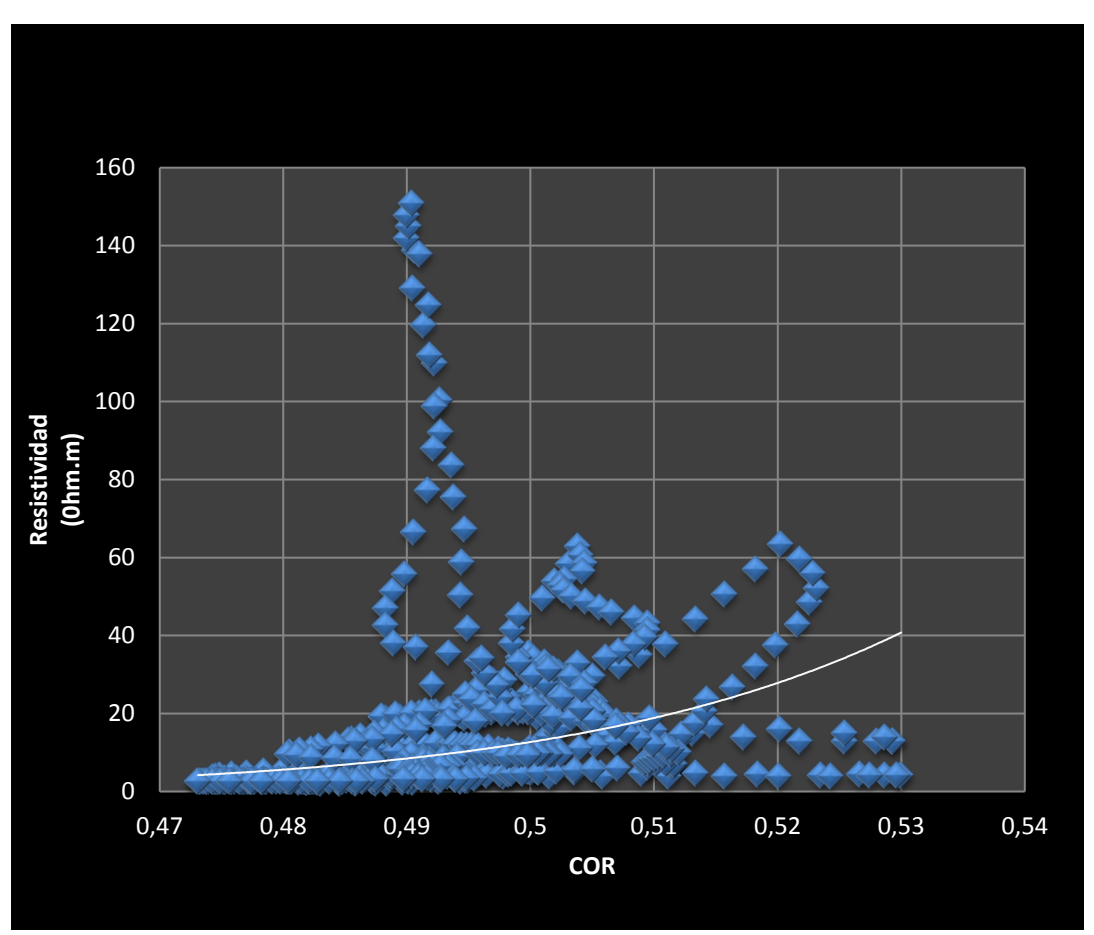

A continuación se presenta la figura 27, analiza datos de resistividad y COR.

**Figura 27.** Línea de tendencia – Arena "U".

La nube de puntos de resistividad y COR no tienen un sentido definido, razón por la cual la gráfica muestra dispersión entre los valores que se encuentran analizados. La línea de tendencia es del tipo potencial, es la opción que mejor ajusta, la resistividad en la arena "U" tiene valores comunes de 3 ohmios metros en zonas con hidrocarburo, razón por la cual se observa en la figura 27 mayor presencia de datos de resistividad en este intervalo. La ecuación para obtener una resistividad calculada en la arena "U", es la siguiente:

$$
y = 1.0E + 7x^{20.02}
$$
 [7]

Donde:

 $y$ : resistividad calculada en ohmios metro (ohm.m).  $x$ : relación Carbono/Oxígeno (COR).

La figura 28 representa a la gráfica de control de las mediciones de resistividad, generadas por medio del modelo matemático diseñado para la arena "U".

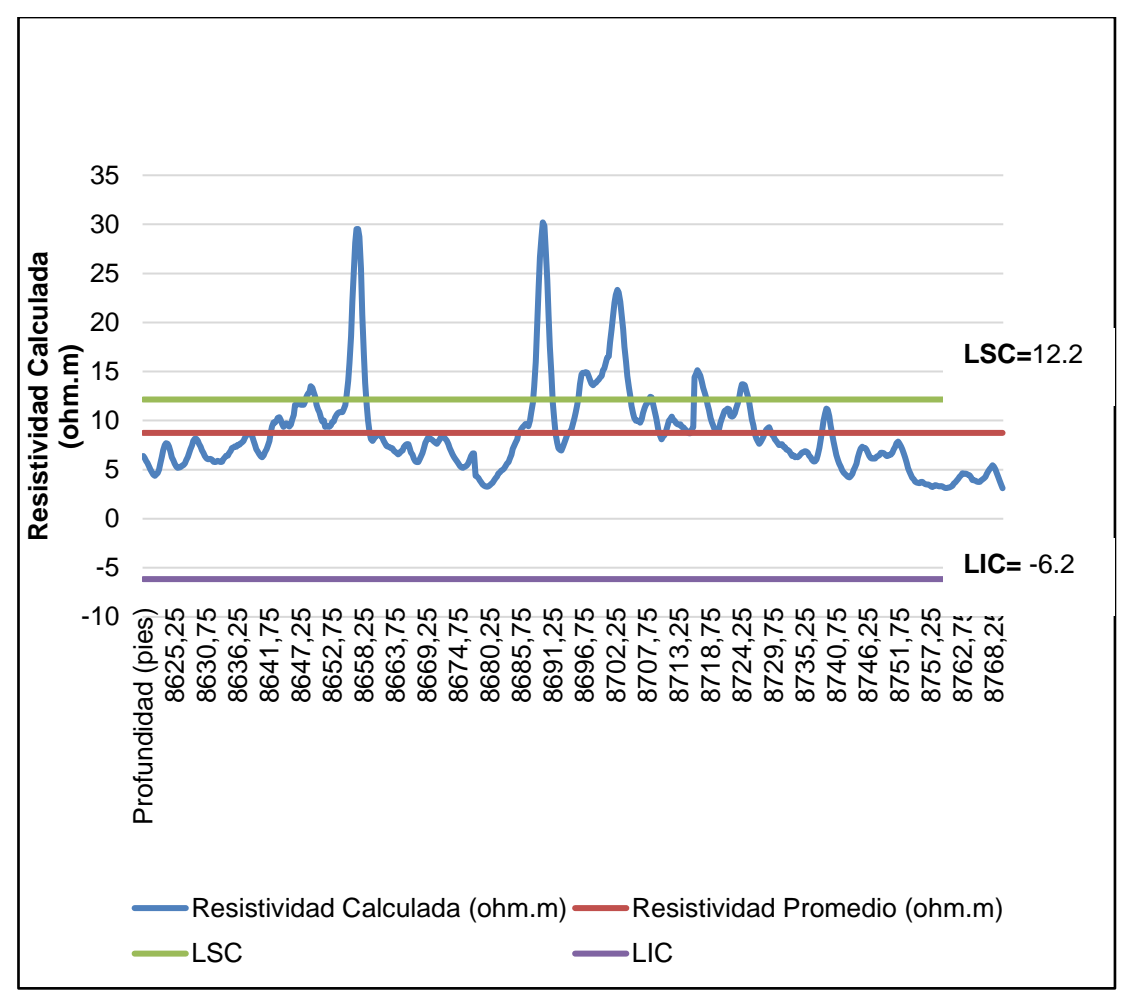

**Figura 28.** Gráfica de control – Arena "U".

La carta de control de la arena "U" presenta variación en los valores medidos a partir de la ecuación 4, en las profundidades de 8657.5 pies, 8689.75 pies, 8702.75 pies y 8716.75 se identifican datos de resistividad que salen del límite superior de control, generando que el proceso de medición de resistividades calculadas esté fuera de control debido a las causas especiales que por lo general son consecuencia de causas comunes que se deben a la variación natural del proceso.

El resumen de las características principales del modelo matemático para la arena "U" se presentan en la tabla 7.

**Tabla 7.** Características de la ecuación 4.

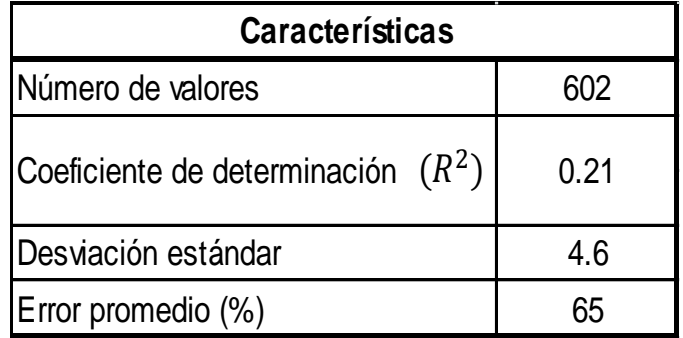

El coeficiente de determinación para la ecuación de la línea de tendencia es de baja calidad para replicar valores de resistividad a partir del cociente entre Carbono/Oxígeno. Con la ecuación 4, no se puede obtener resultados de resistividad que estén apegados a los valores verdaderos, menos aún generar predicciones de la variable a calcular.

La distancia entre la media aritmética de la resistividad y los valores obtenidos de la ecuación para la arena "U" es lejano a cero, por lo tanto realizar cálculos de resistividad utilizando la ecuación 4 introduce incertidumbre en sus resultados. No es correcto emplear el modelo matemático diseñado para esta arena.

El error promedio de la resistividad calculada es del 65%, los valores que se obtuvieron a partir de la ecuación no son correctos. No es viable utilizar la ecuación para pretender obtener datos de resistividad reales, de 602 datos que han sido analizados únicamente el 35% de las mediciones están cercanas al valor real.

#### **3.4.3 ARENA "T"**

A continuación se presenta la figura 29, la misma que presenta una dispersión de datos de resistividad y cocientes de Carbono/Oxígeno, en el cual se compara dichos valores.

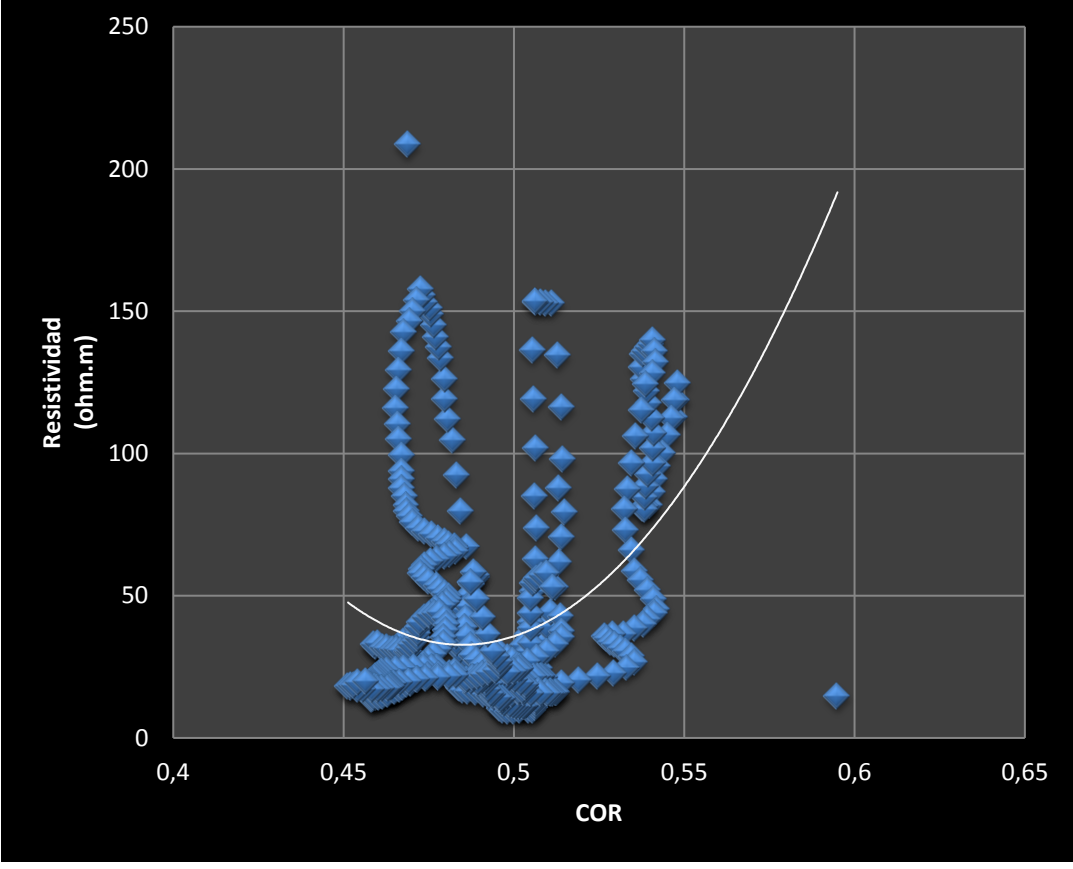

**Figura 29.** Línea de tendencia – Arena "T".

La dispersión de datos de resistividad y de la relación Carbono/Oxígeno no es uniforme, la línea de tendencia es del tipo polinómica.

La ecuación para la arena "T", es la siguiente:

$$
y = 13126x^2 - 12731x + 3119.4
$$
 [8]

Donde:

: Resistividad calculada en ohmios metro (ohm.m).

: Relación Carbono/Oxígeno (COR).

La figura 30 representa a la carta de control del proceso de medición de resistividad a partir de la ecuación 5.

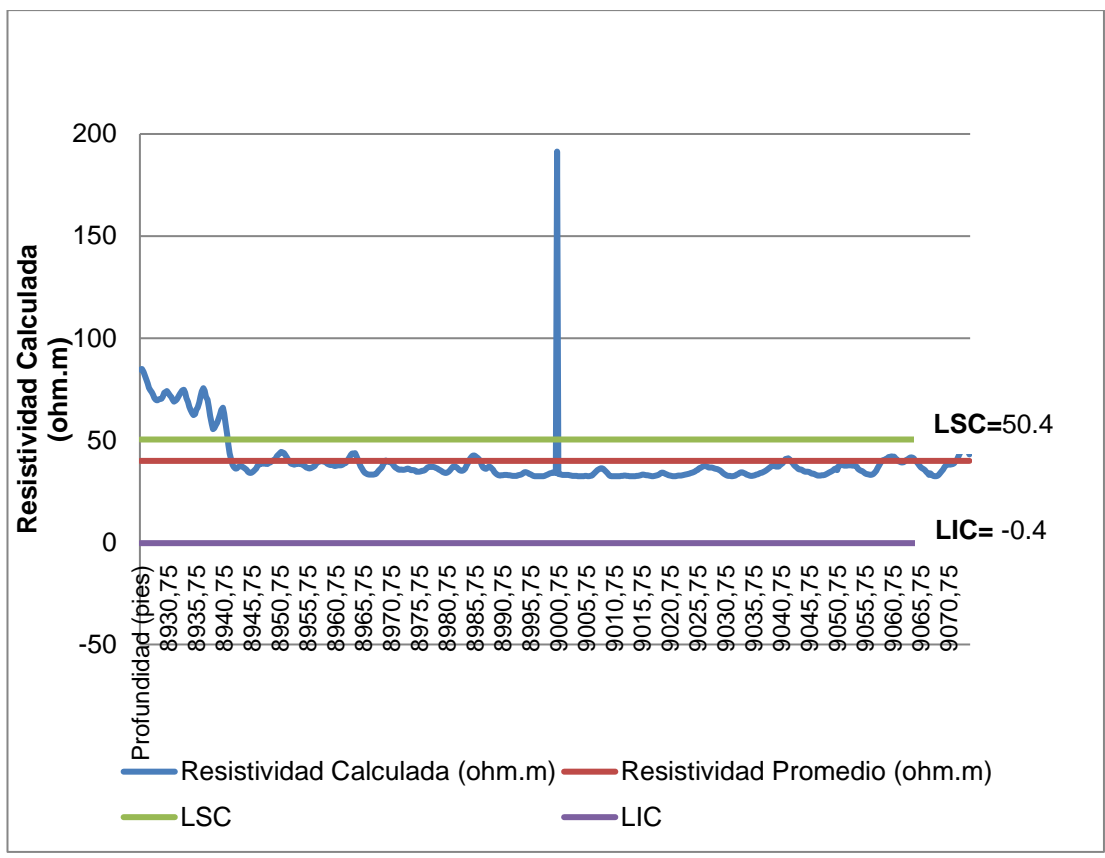

**Figura 30.** Gráfica de control – Arena "T".

La figura 30 muestra que el cálculo de resistividad a través del modelo matemático para la arena "T", es un proceso que se encuentra fuera de control por la razón de que en los intervalos de profundidad 8926.5 – 8941,5 pies y 9000.5 pies, los valores de resistividad se encuentran fuera del límite superior de control convirtiéndose en causas especiales de variación, generadas probablemente por la incorrecta calibración de la herramienta de resistividad o error en la operación del registro.

La tabla 8 que se presenta a continuación, contiene las características principales de la ecuación número 5.

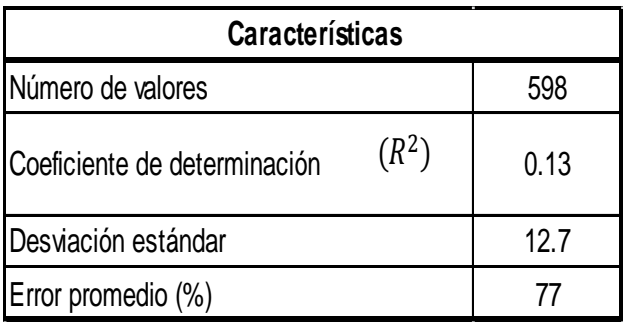

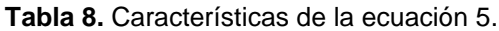

La ecuación 5 presenta mayor porcentaje de error que las anteriores ecuaciones, y por lo tanto su coeficiente de determinación es el más bajo. La capacidad de la ecuación 5 para replicar valores de resistividad es imperfecta. La incertidumbre que introduce el modelo matemático en sus cálculos es considerablemente grande, por lo tanto viable considerar a la ecuación como un método alterno de calcular resistividades para esta arena.

A continuación se detalla la tabla 9, con las características de las ecuaciones de resistividad para la arenas ("M1", "U", "T"), de los pozos seleccionados del campo Edén Yuturi.

| Resumen del desarrollo del modelo matemático de resistividad |                                                                                                    |                                                                                                    |                                                                    |  |  |  |  |  |  |  |  |
|--------------------------------------------------------------|----------------------------------------------------------------------------------------------------|----------------------------------------------------------------------------------------------------|--------------------------------------------------------------------|--|--|--|--|--|--|--|--|
| Arena                                                        | Ecuación                                                                                                    | Características                                                                                              | <b>Observaciones</b>                                               |  |  |  |  |  |  |  |  |
| "M1"                                                         | $y = -7 \times 10^9 x^6 + 2 \times 10^{10} x^5 - 2 \times 10^{10} x^4$<br>$+2 \times 10^{10} x^3 - 6 \times 10^9 x^2 + 1$<br>$\times 10^{9}x - 1 \times 10^{8}$ | * Coeficiente de determinación, $(R^2)$<br>$=0.9$<br>Desviación estandar = 5.7<br>Error promedio $(\%) = 26$ | No es aplicable la<br>ecuación para el<br>cálculo de resistividad. |  |  |  |  |  |  |  |  |
| "ש"                                                          | $y = 1.0E + 7x^{20.02}$                                                                                                    | * Coeficiente de determinación, $(R^2)$ =0.21<br>Desviación estandar = $4.6$<br>Error promedio $(\%) = 65$   | No es aplicable la<br>ecuación para el<br>cálculo de resistividad. |  |  |  |  |  |  |  |  |
| "T"                                                          | $y = 13126x^2 - 12731x + 3119.4$                                                                                                    | Coeficiente de determinación, $(R^2)$ = 0.13<br>Desviación estandar = 12.7<br>Error promedio $(\% ) = 77$    | No es aplicable la<br>ecuación para el<br>cálculo de resistividad. |  |  |  |  |  |  |  |  |

**Tabla 9.** Resumen de las características de las ecuaciones de resistividad.

De acuerdo a las características que presentan las ecuaciones para las arenas analizadas, indican que no es posible desarrollar un modelo matemático para obtener una resistividad calculada a partir de los registros de saturación de las arenas "U", "T", "M1" pertenecientes al campo Edén Yuturi del Oriente ecuatoriano. Las razones por las cuales no se puede diseñar la ecuación de resistividad, se describe a continuación:

- $\checkmark$  Los registros de saturación son mediciones estadísticas que contabilizan cuentas de Carbono/Oxígeno. A lo largo de la estructura de las arenas, se encuentran fluidos que en ocasiones no son de interés (Ejemplo; agua), pero la herramienta de resistividad detecta y genera una medición, dato que produce incertidumbre pero que de todas formas es registrado.
- ✓ Forma en la que se corrió la herramienta de resistividad en el pozo. Mientras menor sea la velocidad, mayor precisión en la calidad de los datos.
- ✓ Problemas de calibración de la herramienta de resistividad, es la dificultad que comúnmente se presenta.

**4.CONCLUSIONES Y RECOMENDACIONES**

# **4. CONCLUSIONES Y RECOMENDACIONES**

## **4.1 CONCLUSIONES**

- El análisis de registros de saturación mostró que la arena "T" presenta potencial para la producción de petróleo.
- La arena "M1" demostró poseer mayor volumen de agua que las arenas "U" y "T".
- Basado en las características matemáticas y estadísticas que se generaron para la ecuación de resistividad, se concluye que no es posible diseñar un modelo matemático a partir del análisis de registros de saturación.

## **RECOMENDACIONES**

- Se recomienda emplear el método tradicional, a través de registros de resistividad, para determinar dicha propiedad en las arenas productoras de hidrocarburo.
- Se recomienda revisar las propiedades de las curvas (triple combo), asignar familias y unidades de medición.
- En la normalización de la curva COR, se recomienda encontrar un factor que permita delimitar la escala del registro.
- En la creación de histogramas, se debe tomar en cuenta los intervalos de profundidad que se desea indicar en la gráfica.

**5. BIBLIOGRAFÍA**

## **5. BIBLIOGRAFÍA**

- Alatorre, Hirais y Hernández, Viridiana. (2009). Aplicación de los registros geofísicos de imágenes: AIT, USI, RST en el sistema petrolero de México. *Instituto Politécnico Nacional*, 83-98.
- Baileli, L. F. (13 de Diciembre de 2013). *Wood group ESP*. Obtenido de http://www.oilproduction.net/files/equipo\_esp\_bajo\_caudal.pdf
- Durham, M. O. (17 de Febrero de 2001). *Compendio de Eléctrica Bomba Sumergible*. Obtenido de https://translate.googleusercontent.com/translate\_f
- EP, P. (2017). Análisis de pozos usando mediciones de la herramienta de saturación. *Petróleo y Gas*, 34-37.
- Excel. (2010). Microsoft.
- Google. (21 de 1 de 2018). *Google maps*. Obtenido de viewsource:https://www.google.com.ec/maps/place/Yuturi/@-0.5558501,- 76.0312445,10625m/data=!3m1!1e3!4m13!1m7!3m6!1s0x8e280282f2 187ed7:0x933cba76e7ce7d24!2sProvincia+de+Sucumb%C3%ADos!3 b1!8m2!3d0.0889231!4d-

76.8897557!3m4!1s0x91d84b46b61aebf7:0x268bc694c8

- Ledezma, M. (29 de Mayo de 2008). *Instrumento de Saturación para Yacimientos (RST).* Obtenido de Blogspot: http://petrofisica.blogspot.com/2008/05/instrumento-de-saturacinpara.html
- Markley, Marvin y Pinto Victor. (2017). Análisis de pozos usando mediciones de la herramienta de saturación. *Petróelo&Gas*, 34-38.
- Martínez, M. (9 de Diciembre de 2005). *SCRIBD.* Obtenido de https://es.scribd.com/doc/118275170/Herramienta-de-Monitores-de-Reservorios-Registros-Carbon-Oxigeno
- Minas, M. d. (9 de Febrero de 2007). Reforma al plan de desarrollo del campo Edén Yuturi. *Unidad de administración y operación del bloque 12*. Quito, Pichincha, Ecuador.
- Monter, F. (2010). *SEGREGACIÓN GRAVITACIONAL ASISTIDA POR VAPOR.* MEXICO D.F.: Universidad Nacional Autónoma de Mexico.
- Morris, F. (2004). RST WFL Status. *Schlumberger*, 8-12.
- Pinto, V. (18 de Mayo de 2015). Registros de resistividad. Quito, Pichincha, Ecuador.
- Schlumberger. (20 de Noviembre de 2017). *Software.* Obtenido de Plataforma de software Techlog Wellbore: https://www.software.slb.com/products/techlog?tab=Overview
- Serra, O. (1984). *Fundamental of well log interpretation.* New York: Elsevier Science Publishing Company INC.

Sulliva, J; Stewart, W y Belanger, D. (2000). Use of Carbon Oxygen Logs Run in Open Hole in Wells Drilled with Oil Base Muds. *SPE 62979*, 1- 3.

Techlog64. (2011). Schlumberger.

- Truax, J; Jacobson, L; Simpson, G; Durbin, D y Vasquez, Q. (2001). *Field Experience and Results Obtained with an Improved Carbon/Oxygen Logging System for Reservoir Optimization.* New York: SPWLA.
- Vizcaino, M. (2008). *Estudio del Sistema de Tratamiento de Crudo y Reinyección de Aguas Campo Edén-Yuturi.* Quito: Institucional.

**6. ANEXOS**

# **6. ANEXOS**

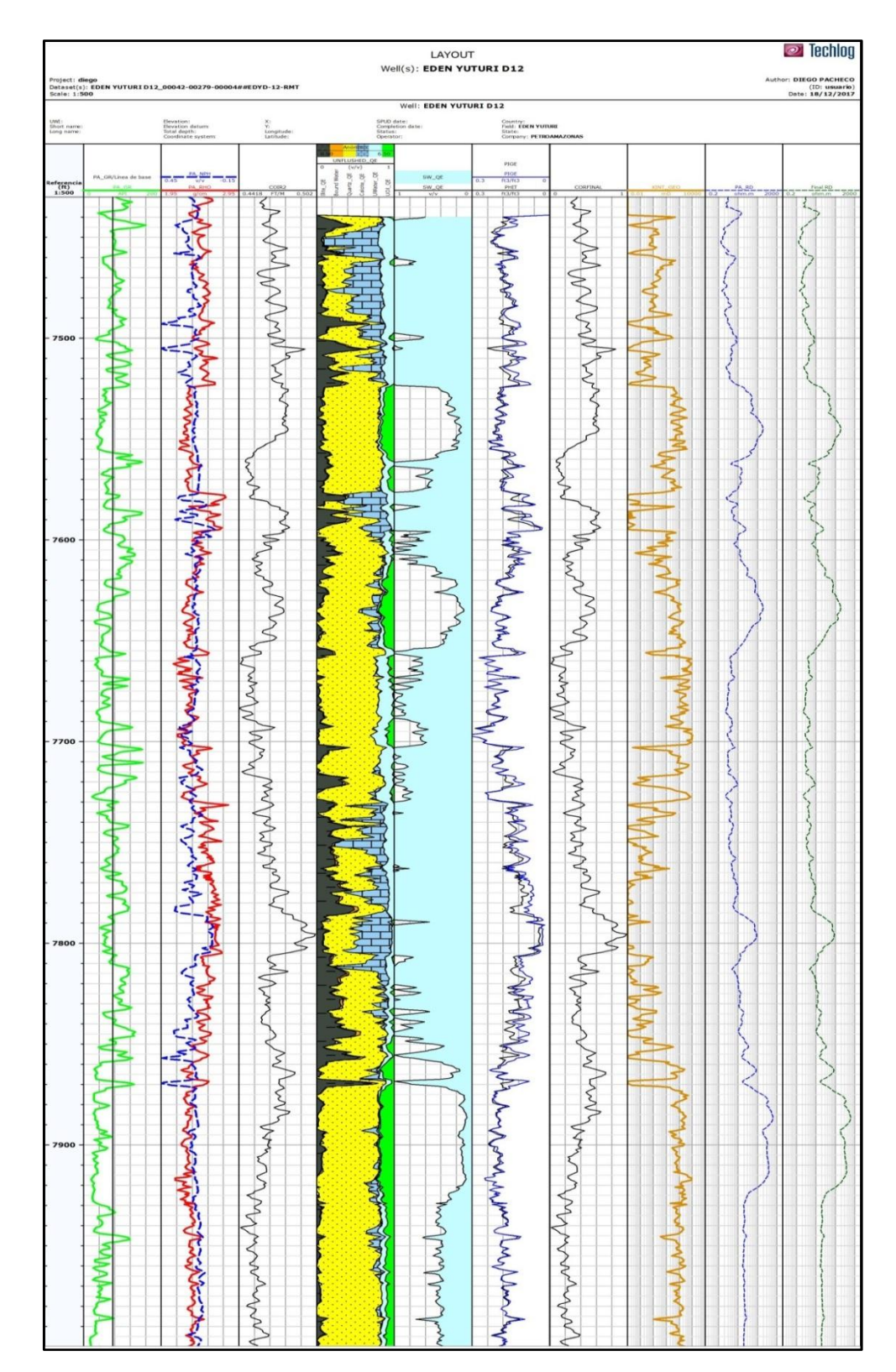

**Anexo 1.** Registro de saturación del pozo EDY D – 12.

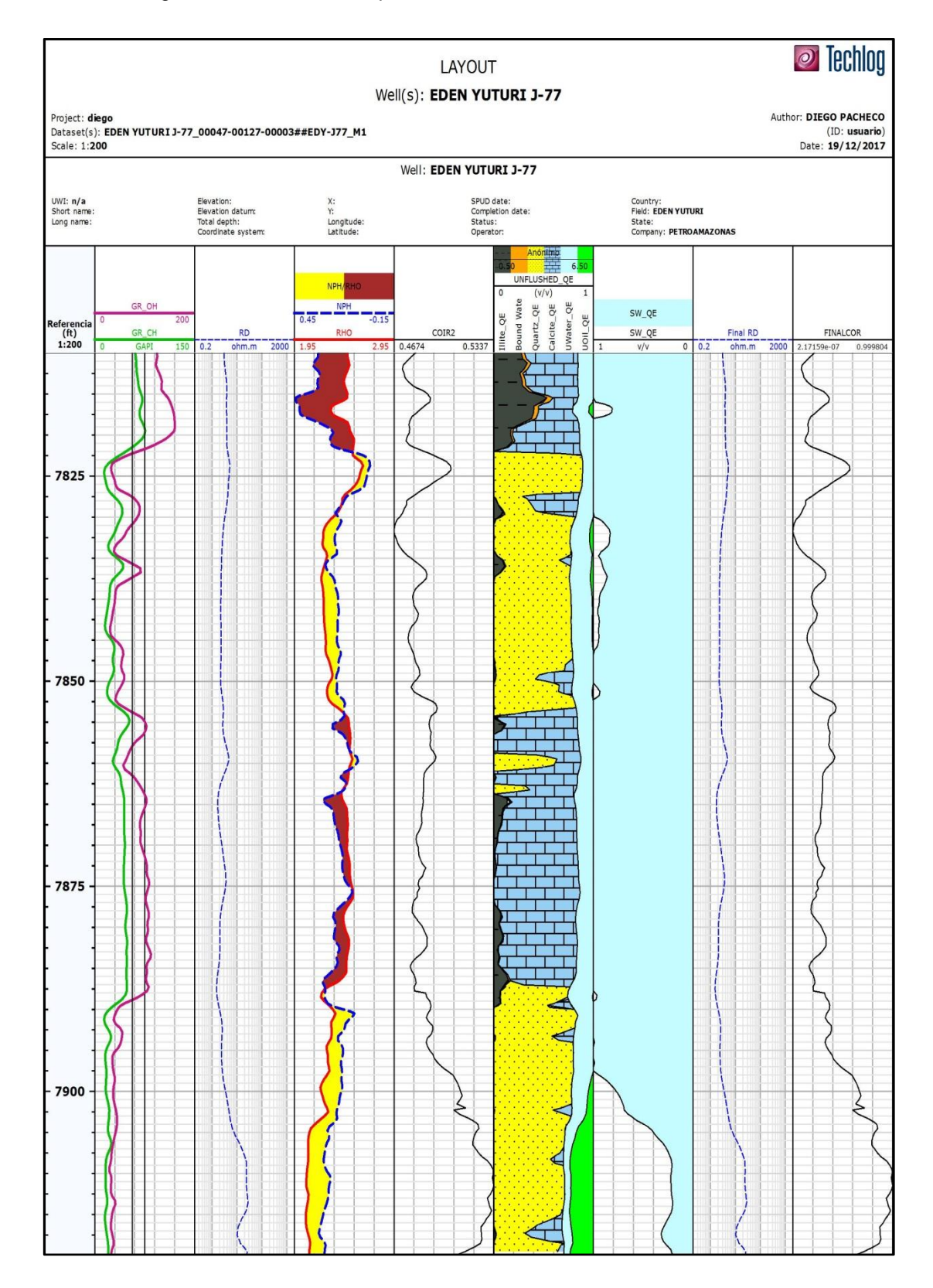

#### **Anexo 2**. Registro de saturación del pozo EDY J – 77. Arena "M1"

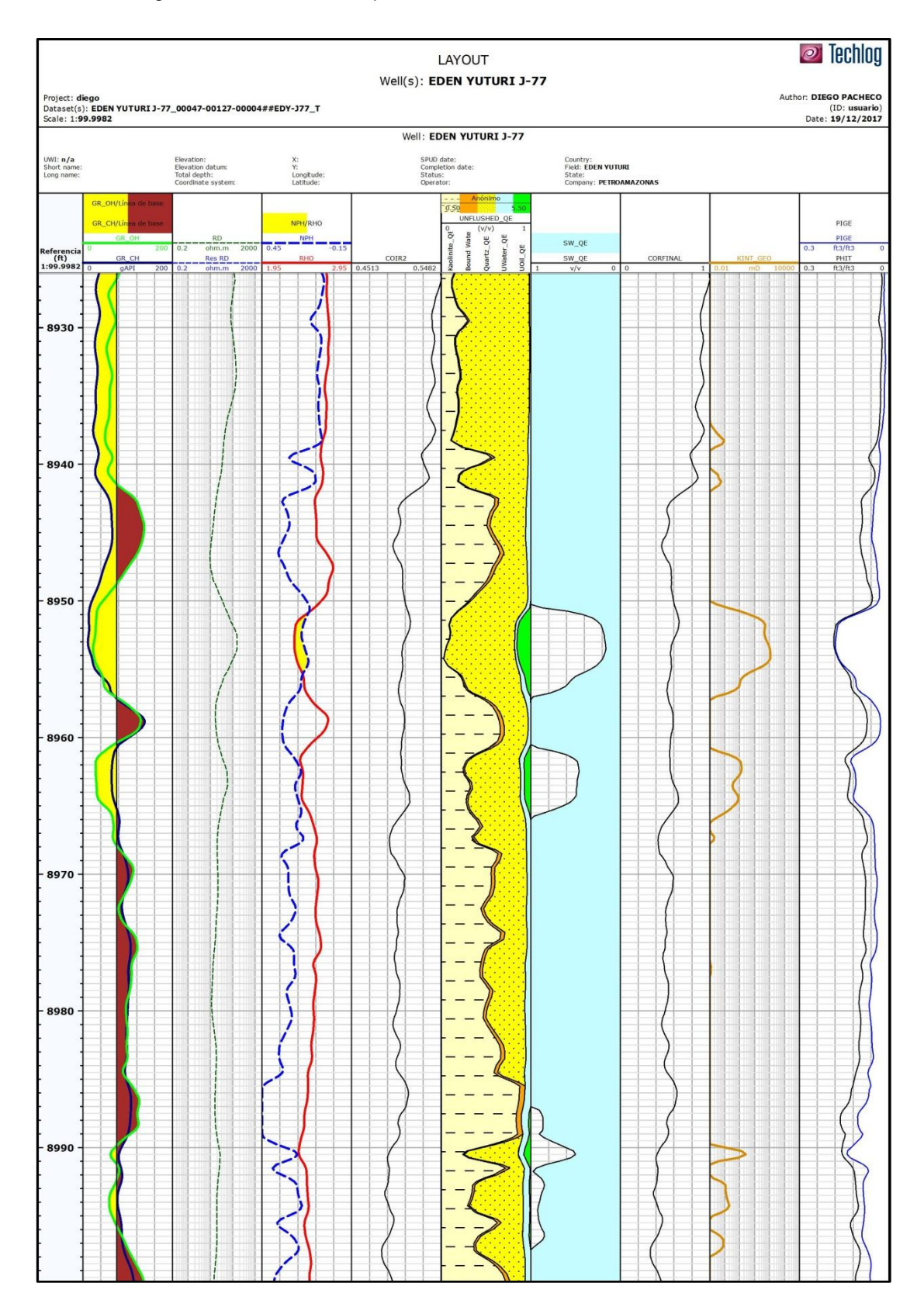

#### **Anexo 3.** Registro de saturación del pozo EDY J – 77. Arena "T"

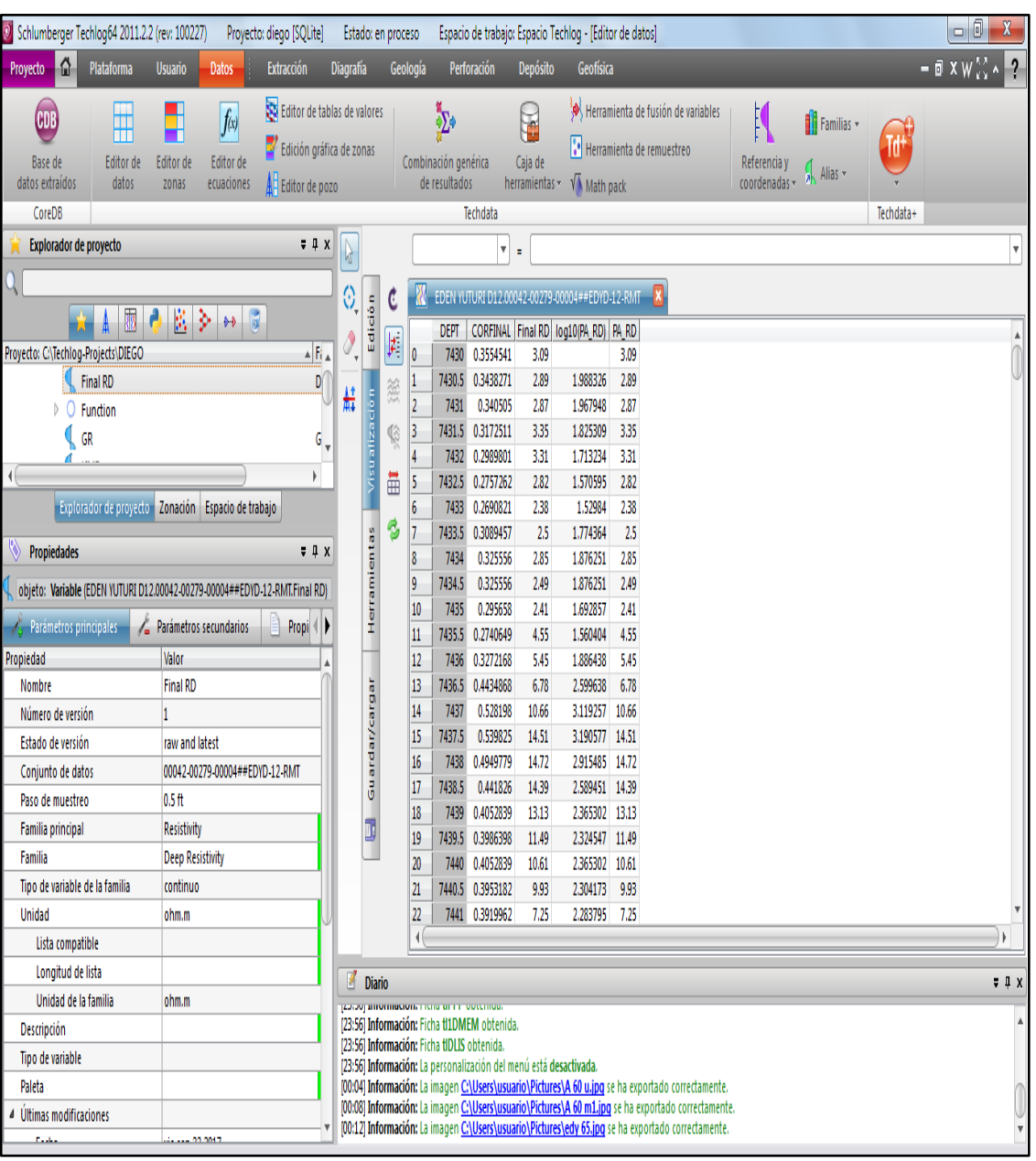

#### **Anexo 4.** Resistividad calculada del pozo EDY D-12

(Techlog64, 2011)

| O Schlumberger Techlog64 2011.2.2 (rev: 100227)                                                            | Proyecto: diego [SQLite]                                                                                                    |                  | Estado: en proceso  |                                                                |                                                                                                    |                          | Espacio de trabajo: Espacio Techlog                                                                                      |                                                                                                    |                                                                                                    |                                    |                               |                 | $\overline{\phantom{a}}$                                                                   |
|----------------------------------------------------------------------------------------------------|----------------------------------------------------------------------------------------------------|------------------|---------------------|----------------------------------------------------------------|----------------------------------------------------------------------------------------------------|--------------------------|----------------------------------------------------------------------------------------------------|----------------------------------------------------------------------------------------------------|----------------------------------------------------------------------------------------------------|------------------------------------|-------------------------------|-----------------|--------------------------------------------------------------------------------------------|
| l G<br><b>Plataforma</b><br>Proyecto                                                                       | <b>Usuario</b><br>Datos <sup>-</sup><br><b>Extracción</b>                                                                               | <b>Diagrafía</b> |                     | Geología                                                       |                                                                                                    | Perforación              | <b>Depósito</b>                                                                                                    | Geofísica                                                                                                 |                                                                                                    |                                    |                               |                 | W XX A<br>$\mathsf{P}$                                                                     |
| CDB<br>Ħ<br>Editor de<br>Base de<br>datos extraídos<br>datos<br>CoreDB                                     | Editor de tablas de valores<br>۲<br>f(x)<br>Edición gráfica de zonas<br>Editor de<br>Editor de<br>ecuaciones<br>Editor de pozo<br>zonas |                  |                     |                                                                | ₫<br>Combinación genérica<br>de resultados                                                                                         | Techdata                 | ť<br>Caja de                                                                                                    | herramientas v V Math pack                                                                                | Herramienta de fusión de variables<br>Herramienta de remuestreo                                                                                                    | K<br>Referencia y<br>coordenadas - | <b>If</b> Familias<br>Alias - | Tď<br>Techdata+ |                                                                                            |
| Explorador de proyecto                                                                                     | 74x                                                                                                    |                  |                     | $  \circ   \circ  $<br>$\mathbf x$<br>Editor de datos          |                                                                                                    |                          |                                                                                                    |                                                                                                    |                                                                                                    |                                    |                               |                 |                                                                                            |
| $\overline{\mathbb{R}}$<br>A<br>Proyecto: C:\Techlog-Projects\DIEGO<br><b>EPOR</b><br>Final RD             | 藍<br>ş.<br>$\mathbf{G}$<br>$\blacklozenge \blacklozenge$<br>۸ħ,<br>D                                                                    | ß<br>≎<br>٨<br>藍 | C<br>Edición        | $\begin{array}{ c } \hline \textbf{r} \\\end{array}$<br>0<br>1 | 8620<br>8620.25                                                                                                    | $\mathbf{v}$ .<br>2,3377 | DEPT Final RD FINALCOR<br>0.304152<br>2.2801 0.2901678                                                                   | EDEN YUTURI J-77.00047-00127-00005##EDY-J77_U X<br>log10(RD)<br>0.6592424 2.3377<br>0.6021077 2.2801      | RD.                                                                                                    |                                    |                               |                 |                                                                                            |
| <b>FINALCOR</b><br>$\left  \right $<br>Propiedades                                                         | ŕ<br>Explorador de proyecto Zonación Espacio de trabajo<br>77x                                                                          |                  | szille nsil         | 慾<br>$\overline{2}$<br>3<br>¢<br>4<br>量<br>5<br>$\overline{6}$ | 8620.5<br>8620.75<br>8621<br>8621.25<br>8621.5                                                                                     |                          | 2.2225 0.2674442<br>2.2181 0.2517122<br>2.2137 0.2237443<br>2.2093 0.2010201<br>2.2049 0.1747999                         | 0.509267 2.2225<br>0.4449914<br>0.3307241<br>0.2378812 2.2093<br>0.1307546 2.2049                         | 2.2181<br>2.2137                                                                                                    |                                    |                               |                 |                                                                                            |
| Parámetros principales<br>í.                                                                               | objeto: Variable (EDEN YUTURI J-77.00047-00127-00005##EDY-J77 U.FINALCOR)<br>Parámetros secundarios<br>Propi                            |                  | Herramientas        | ø<br>$\overline{7}$<br>$\boldsymbol{\delta}$<br>9              | 8621.75<br>8622<br>8622.25                                                                                                    |                          | 2.2431 0.1538241<br>2.2812 0.1433359<br>2.3194 0.1538241                                                                 | 0.04505468<br>0.002203607<br>0.04505468                                                                   | 2.2431<br>2.2812<br>2.3194                                                                                                    |                                    |                               |                 |                                                                                            |
| Propiedad<br>Nombre<br>Número de versión<br>Estado de versión                                              | Valor<br><b>FINALCOR</b><br>1<br>raw and latest                                                                                         |                  |                     | 10<br>11<br>12<br>13<br>14                                     | 8622.5<br>8622.75<br>8623<br>8623.25<br>8623.5                                                                                     |                          | 2.3575 0.1695561<br>2.4321 0.1992718<br>2.5067 0.2482162<br>2.5813 0.2989082<br>2,6559 0.3408599                         | 0.1093302 2.3575<br>0.2307383<br>0.4307078<br>0.637818 2.5813<br>0.8092179                                | 2.4321<br>2.5067<br>2,6559                                                                                                    |                                    |                               |                 |                                                                                            |
| Conjunto de datos<br>Paso de muestreo<br>Familia principal<br>Familia<br><b>Unidad</b><br>Lista compatible | 00047-00127-00005##EDY-J77_U<br>$0.25$ ft                                                                                               |                  | Guardar/cargar<br>J | 15<br>16<br>17<br>18<br>19<br>20<br>21                         | 8623.75<br>8624<br>8624.25<br>8624.5<br>8624.75<br>8625<br>8625.25                                                                 | 2.9478<br>3.3121         | 2.7532 0.3723239<br>2.8505 0.3828121<br>0.379316<br>3.0451 0.3653318<br>3.1341 0.3303722<br>3.2231 0.2936639<br>0.272688 | 0.9377689<br>0.98062<br>0.9663364<br>0.9092017 3.0451<br>0.766369<br>0.6163914 3.2231<br>0.5306914 3.3121 | 2.7532<br>2.8505<br>2.9478<br>3,1341                                                                                                    |                                    |                               |                 |                                                                                            |
| Longitud de lista<br>Unidad de la familia                                                                  |                                                                                                    |                  |                     | $22 -$                                                         | 8625.5                                                                                                    |                          | 3 4011 0 2464679                                                                                                    | 0.4235649 3.4011                                                                                          |                                                                                                    |                                    |                               |                 |                                                                                            |
| Descripción<br>Tipo de variable<br>Paleta<br>Últimas modificaciones<br>s                                   |                                                                                                    | 7                | <b>Diario</b>       |                                                                | 2000) INTONINOUNT TURNER TO OUTCING<br>[23:56] Información: Ficha tI1DMEM obtenida.<br>[23:56] Información: Ficha tIDLIS obtenida. |                          | [23:56] Información: La personalización del menú está desactivada.                                                       |                                                                                                    | 00:04) Información: La imagen <u>C:\Users\usuario\Pictures\A 60 u.jpq</u> se ha exportado correctamente.                                                                                                |                                    |                               |                 | 74x                                                                                        |
| Fecha<br>سيلله                                                                                             | vie dic 8 2017<br><b>MAAALD</b>                                                                                                    |                  |                     |                                                                |                                                                                                    |                          |                                                                                                    |                                                                                                    | 00:08] Información: La imagen C\Users\usuario\Pictures\A 60 m1.jpg se ha exportado correctamente.<br>[00:12] Información: La imagen C:\Users\usuario\Pictures\edy 65.jpq se ha exportado correctamente. |                                    |                               |                 | Memoria disponible (MB): 788 / Memoria utilizada (MB): 249 / Disco disponible (MB): 324066 |

**Anexo 5.** Resistividad calculada del pozo EDY J – 77. Arena "U"

(Techlog64, 2011)

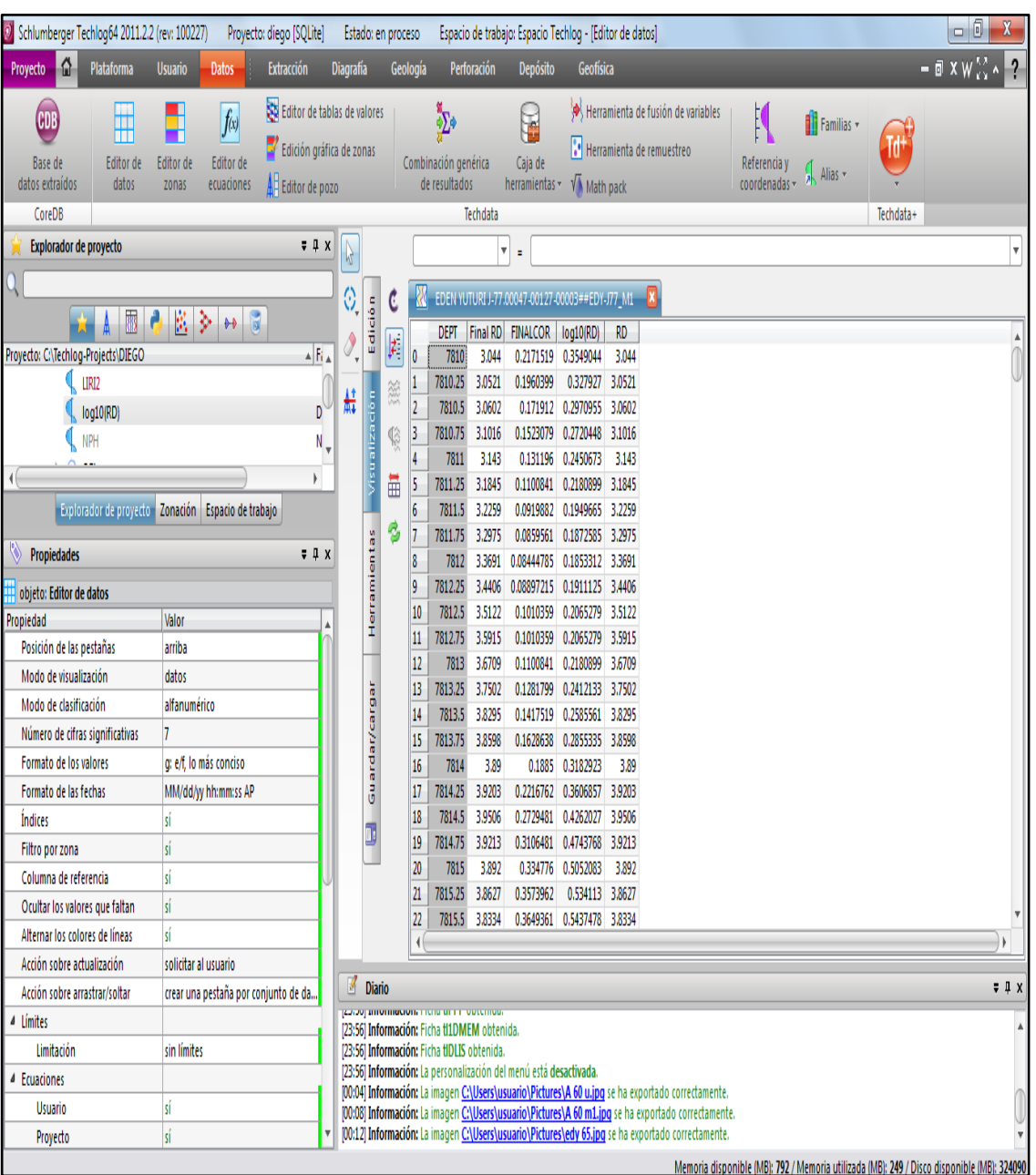

#### **Anexo 6.** Resistividad calculada del pozo EDY J – 77. Arena "M1"

(Techlog64, 2011)
| O Schlumberger Techlog64 2011.2.2 (rev: 100227)                                                                       | Proyecto: diego [SQLite]                                                                                                    |                                                                                                    |                                                          | Estado: en proceso                            |                                                                | Espacio de trabajo: Espacio Techlog - [Editor de datos]                                                                                                    |                                                                                                    |                                                              |                                                                                                    |                                                                                      |                               |                  | - 6                                           |  |
|----------------------------------------------------------------------------------------------------|----------------------------------------------------------------------------------------------------|----------------------------------------------------------------------------------------------------|----------------------------------------------------------|-----------------------------------------------|----------------------------------------------------------------|----------------------------------------------------------------------------------------------------|----------------------------------------------------------------------------------------------------|--------------------------------------------------------------|----------------------------------------------------------------------------------------------------|--------------------------------------------------------------------------------------|-------------------------------|------------------|-----------------------------------------------|--|
| l A<br>Plataforma<br>Proyecto                                                                                         | <b>Usuario</b><br><b>Datos</b><br><b>Extracción</b>                                                                                                    | <b>Diagrafía</b>                                                                                                    |                                                          |                                               | Geología                                                       | Perforación                                                                                                    | <b>Depósito</b>                                                                                                    | Geofísica                                                    |                                                                                                    |                                                                                      |                               |                  | $-$ a x w $\frac{13}{2}$ $\sim$ $\frac{9}{2}$ |  |
| ₩<br>CDB<br>Editor de<br>Base de<br>datos extraídos<br>datos<br>CoreDB                                                | Editor de tablas de valores<br>۲<br>f(x)<br>y<br>Edición gráfica de zonas<br>Editor de<br>Editor de<br>ecuaciones<br>zonas<br>Editor de pozo                                          |                                                                                                    |                                                          |                                               |                                                                | Þ<br>Combinación genérica<br>de resultados<br>Techdata                                                                                                    | Y<br>Caja de<br>herramientas * V Math pack                                                                                                 |                                                              | Herramienta de fusión de variables<br>Herramienta de remuestreo                                                            | Referencia y<br>coordenadas -                                                        | <b>Th</b> Familias<br>Alias - | Td‡<br>Techdata+ |                                               |  |
| Explorador de proyecto                                                                                                | $= 1 x$                                                                                                    |                                                                                                    |                                                          |                                               |                                                                |                                                                                                    |                                                                                                    |                                                              |                                                                                                    |                                                                                      |                               |                  |                                               |  |
|                                                                                                    |                                                                                                    | B                                                                                                    |                                                          |                                               |                                                                |                                                                                                    | $\mathbf{v}$ =                                                                                                    |                                                              |                                                                                                    |                                                                                      |                               |                  | $\overline{\mathbf v}$                        |  |
| $\overline{\mathbf{a}}$<br>Proyecto: C:\Techlog-Projects\DIEGO<br>RD Uncertainties Min<br><b>Res RD</b><br><b>RHO</b> | 蓠<br>$\overline{\mathbf{a}}$<br>ş.<br>$\blacklozenge \blacklozenge$<br>$\triangle$ R $\triangle$<br>D<br>b<br>B<br>$\mathbf{F}$<br>Explorador de proyecto Zonación Espacio de trabajo | 0<br>۸<br>藍                                                                                                    | Edición<br>ion<br>G<br>Visualiza                         | C<br>$\frac{1}{\epsilon}$<br>X<br>¢<br>ä<br>¢ | 0<br>1<br>$\overline{2}$<br>3<br>4<br>5<br>6<br>$\overline{7}$ | EDEN YUTURI J-77.00047-00127-00004##EDY-J77_T X<br>DEPT<br>8926<br>8926.25<br>0.9979438<br>8926.5<br>1,000008<br>8926.75<br>0.9907198<br>8927<br>8927.25<br>0.9690479<br>8927.5<br>8927.75<br>0.940152 | CORFINAL log10(RD)<br>0.9927841 7.138524 112.7068 112.7068<br>7.124166<br>7.052389<br>0.9804<br>6.973433<br>0.9546<br>6.872944<br>6.772456 | <b>RD</b><br>7.17441 118.7057 118.7057<br>100.176<br>95.5519 | Res RD<br>7.188768 124.7046 124.7046<br>118,5724 118,5724<br>112.4403 112.4403<br>106.3082 106.3082<br>100.176<br>95.55191 |                                                                                      |                               |                  |                                               |  |
| Propiedades<br>$= 1 x$                                                                                                |                                                                                                    |                                                                                                    | Herramientas                                             |                                               | 8                                                              | 0.9318959<br>8928                                                                                                    | 6.715033                                                                                                    |                                                              | 90.9278 90.92781                                                                                                    |                                                                                      |                               |                  |                                               |  |
| objeto: Editor de datos                                                                                               |                                                                                                    |                                                                                                    |                                                          |                                               | 9                                                              | 8928.25<br>0.9246719                                                                                                    | 6.664788                                                                                                    | 86.3037                                                      | 86.3037                                                                                                    |                                                                                      |                               |                  |                                               |  |
| Propiedad                                                                                                    | Valor                                                                                                    |                                                                                                    |                                                          |                                               | 10<br>11                                                       | 0.9153842<br>8928.5<br>8928.75                                                                                                    | 6.600191<br>0.9040322 6.521235                                                                                                    |                                                              | 81.6796 81.67961<br>81.3892 81.38921                                                                                       |                                                                                      |                               |                  |                                               |  |
| Posición de las pestañas                                                                                              | arriba                                                                                                    |                                                                                                    |                                                          |                                               | 12                                                             | 8929<br>0.8968082                                                                                                    | 6.47099                                                                                                    |                                                              | 81.0988 81.09881                                                                                                    |                                                                                      |                               |                  |                                               |  |
| Modo de visualización                                                                                                 | datos                                                                                                    |                                                                                                    |                                                          |                                               | 13                                                             | 8929.25<br>0.895776                                                                                                    | 6.463811                                                                                                    | 80.8084                                                      | 80.8084                                                                                                    |                                                                                      |                               |                  |                                               |  |
| Modo de clasificación                                                                                                 | alfanumérico                                                                                                    |                                                                                                    | Guardar/cargar                                           |                                               | 14                                                             | 8929.5<br>0.8999041                                                                                                    | 6.492523                                                                                                    | 80,518                                                       | 80,518                                                                                                    |                                                                                      |                               |                  |                                               |  |
| Número de cifras significativas                                                                                       | 7                                                                                                    |                                                                                                    |                                                          |                                               | 15                                                             | 8929.75                                                                                                    | 0.9009363 6.499702                                                                                                    |                                                              | 84.5665 84.56649                                                                                                    |                                                                                      |                               |                  |                                               |  |
| Formato de los valores                                                                                                | q: e/f, lo más conciso                                                                                                    |                                                                                                    |                                                          |                                               | 16                                                             | 8930                                                                                                    | 0.9019678 6.506876                                                                                                    | 88.6151                                                      | 88.6151                                                                                                    |                                                                                      |                               |                  |                                               |  |
| Formato de las fechas                                                                                                 | MM/dd/yy hh:mm:ss AP                                                                                                    |                                                                                                    |                                                          |                                               | 17                                                             | 8930.25<br>0.9091918                                                                                                    | 6.557121                                                                                                    | 92.6637                                                      | 92.6637                                                                                                    |                                                                                      |                               |                  |                                               |  |
| Índices                                                                                                    | sí                                                                                                    |                                                                                                    | J                                                        |                                               | 18<br>19                                                       | 8930.5<br>0.9236398<br>0.9257041<br>8930.75                                                                                                    | 6.657609<br>6.671967                                                                                                    | 96.7122<br>101.9067                                          | 96.7122<br>101.9067                                                                                                    |                                                                                      |                               |                  |                                               |  |
| Filtro por zona                                                                                                    | sí                                                                                                    |                                                                                                    |                                                          |                                               | 20                                                             | 0.9288<br>8931                                                                                                    | 6.6935                                                                                                    |                                                              | 107.1012 107.1012                                                                                                    |                                                                                      |                               |                  |                                               |  |
| Columna de referencia                                                                                                 | sí                                                                                                    |                                                                                                    |                                                          |                                               | $\overline{21}$                                                | 8931.25<br>0.921576                                                                                                    | 6.643256                                                                                                    |                                                              | 112.2958 112.2958                                                                                                    |                                                                                      |                               |                  |                                               |  |
| Ocultar los valores que faltan                                                                                        | sí                                                                                                    |                                                                                                    |                                                          |                                               | $\overline{22}$                                                | 8931.5 0.9143521 6.593011 117.4903 117.4903                                                                                                    |                                                                                                    |                                                              |                                                                                                    |                                                                                      |                               |                  |                                               |  |
| Alternar los colores de líneas                                                                                        | sí                                                                                                    |                                                                                                    |                                                          |                                               | $\overline{4}$                                                 |                                                                                                    |                                                                                                    |                                                              |                                                                                                    |                                                                                      |                               |                  |                                               |  |
| Acción sobre actualización                                                                                            | solicitar al usuario                                                                                                    |                                                                                                    |                                                          |                                               |                                                                |                                                                                                    |                                                                                                    |                                                              |                                                                                                    |                                                                                      |                               |                  |                                               |  |
| Acción sobre arrastrar/soltar                                                                                         | crear una pestaña por conjunto de da                                                                                                    |                                                                                                    | ₫<br>Diario<br>74x<br>2000) BROHNDOOR FRIN BEEF OUTCHING |                                               |                                                                |                                                                                                    |                                                                                                    |                                                              |                                                                                                    |                                                                                      |                               |                  |                                               |  |
| <sup>4</sup> Límites                                                                                                  |                                                                                                    | [23:56] Información: Ficha tI1DMEM obtenida.                                                                                                    |                                                          |                                               |                                                                |                                                                                                    |                                                                                                    |                                                              |                                                                                                    |                                                                                      |                               |                  |                                               |  |
| Limitación                                                                                                    | sin límites<br>[23:56] Información: Ficha tIDLIS obtenida<br>[23:56] Información: La personalización del menú está desactivada.                                                       |                                                                                                    |                                                          |                                               |                                                                |                                                                                                    |                                                                                                    |                                                              |                                                                                                    |                                                                                      |                               |                  |                                               |  |
| Ecuaciones                                                                                                    | [00:04] Información: La imagen C:\Users\usuario\Pictures\A 60 u.jpq se ha exportado correctamente.                                                                                    |                                                                                                    |                                                          |                                               |                                                                |                                                                                                    |                                                                                                    |                                                              |                                                                                                    |                                                                                      |                               |                  |                                               |  |
| <b>Usuario</b>                                                                                                    |                                                                                                    | sí<br>[00:08] Información: La imagen C:\Users\usuario\Pictures\A 60 m1.jpq se ha exportado correctamente.<br>[00:12] Información: La imagen C:\Users\usuario\Pictures\edy 65.jpg se ha exportado correctamente. |                                                          |                                               |                                                                |                                                                                                    |                                                                                                    |                                                              |                                                                                                    |                                                                                      |                               |                  |                                               |  |
| Proyecto                                                                                                    | sí                                                                                                    |                                                                                                    |                                                          |                                               |                                                                |                                                                                                    |                                                                                                    |                                                              |                                                                                                    | Mamaria diconosible (MP): 902 / Mamaria utilizada (MP): 240 / Dicco diconosible (MP) |                               |                  |                                               |  |

**Anexo 7.** Resistividad calculada del pozo EDY J – 77. Arena "T"

(Techlog64, 2011)

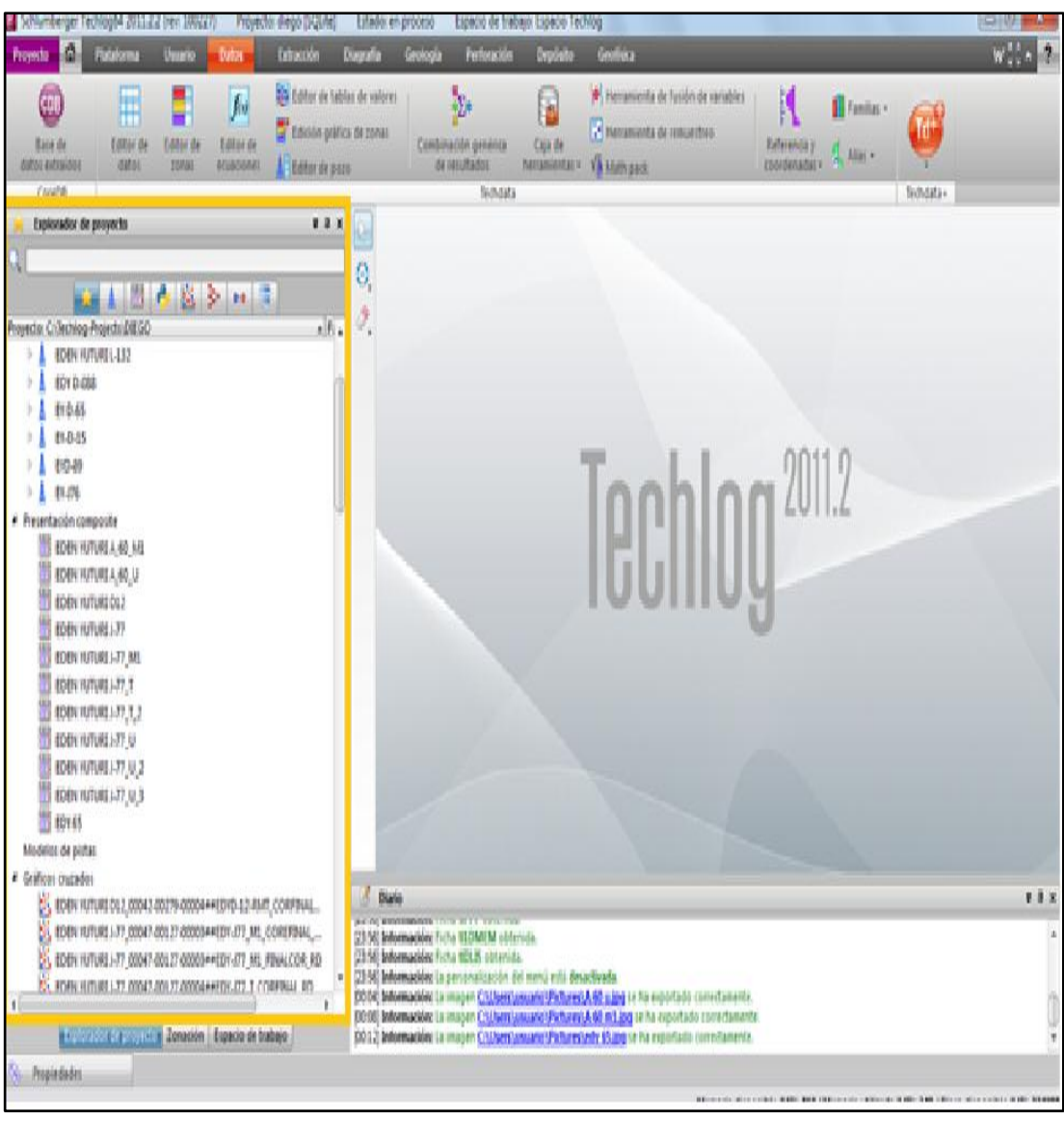

**Anexo 8.** Ventana Explorador de Proyecto – Techlog

(Techlog64, 2011)